# A PORTABLE PACKAGE OF SPECTRAL TEST FOR PSEUDO-RANDOM NUMBER

### GENERATORS

By

CHUNG-PEI CHU Bachelor of Education

 $\frac{1}{4}$ 

 $\mathcal{L}$ 

 $\overline{\mathcal{L}}$  .

Taiwan Normal University

Taiwan, R. 0. C.

1976

Submitted to the Faculty of the Graduate College of the Oklahoma State University in partial fullfillment of the requirements for the Degree of MASTER OF SCIENCE July, 1986

Thesis fCJeA~  $\hookrightarrow$   $\hookrightarrow$   $\hookrightarrow$ C,q> *2..-*

 $\sim 10^{-10}$ 

 $\tilde{\mathcal{L}}$ 

 $\frac{1}{2} \frac{1}{2} \frac{$ 

 $\label{eq:2.1} \frac{1}{\sqrt{2}}\int_{\mathbb{R}^3}\frac{1}{\sqrt{2}}\left(\frac{1}{\sqrt{2}}\right)^2\left(\frac{1}{\sqrt{2}}\right)^2\left(\frac{1}{\sqrt{2}}\right)^2\left(\frac{1}{\sqrt{2}}\right)^2\left(\frac{1}{\sqrt{2}}\right)^2.$ 

 $\label{eq:2.1} \frac{1}{\sqrt{2}}\int_{0}^{\infty}\frac{1}{\sqrt{2\pi}}\left(\frac{1}{\sqrt{2\pi}}\right)^{2}d\mu\left(\frac{1}{\sqrt{2\pi}}\right) \frac{d\mu}{\sqrt{2\pi}}\,.$ 

 $\mathcal{L}^{\text{max}}_{\text{max}}$  , where  $\mathcal{L}^{\text{max}}_{\text{max}}$ 

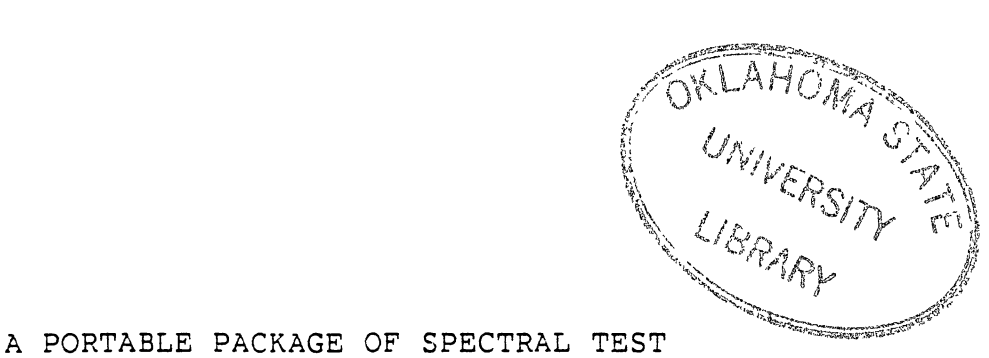

FOR PSEUDO-RANDOM NUMBER

GENERATORS

Thesis Approved:

er

Dean of the Graduate College

#### PREFACE

This thesis writes and tests a portable software package of spectral test for pseudo-random number generators. Because calculations in spectral test require multiple precision integer operations. This software package include multiple precision integer arithmetic operations. This package has been tested from WATIV and FORTRAN G compilers in IBM 360/370, and from FORTRAN V complier in IBM 3081. This package can be run in any computer with FORTRAN compiler.

I would like to express sincere gratitude to my major adviser, Dr. J. P. Chandler, for his help on this thesis and for his assistance throughout my studies at Oklahoma State University. I. am also thankful to my committee members, Dr. s. A. Thoreson and Dr. M. J. Folk, for their contributions and advice, and Dr. D. w. Grace for substituting during my oral examination.

My husband, Shen-Then, my son, Brian, deserve my deepest appreciation for their constant support, encouragement, and understanding.

iii

### TABLE OF CONTENTS

 $\ddot{\phantom{a}}$ 

 $\ddot{\phantom{0}}$ 

ä,

 $\lambda$ 

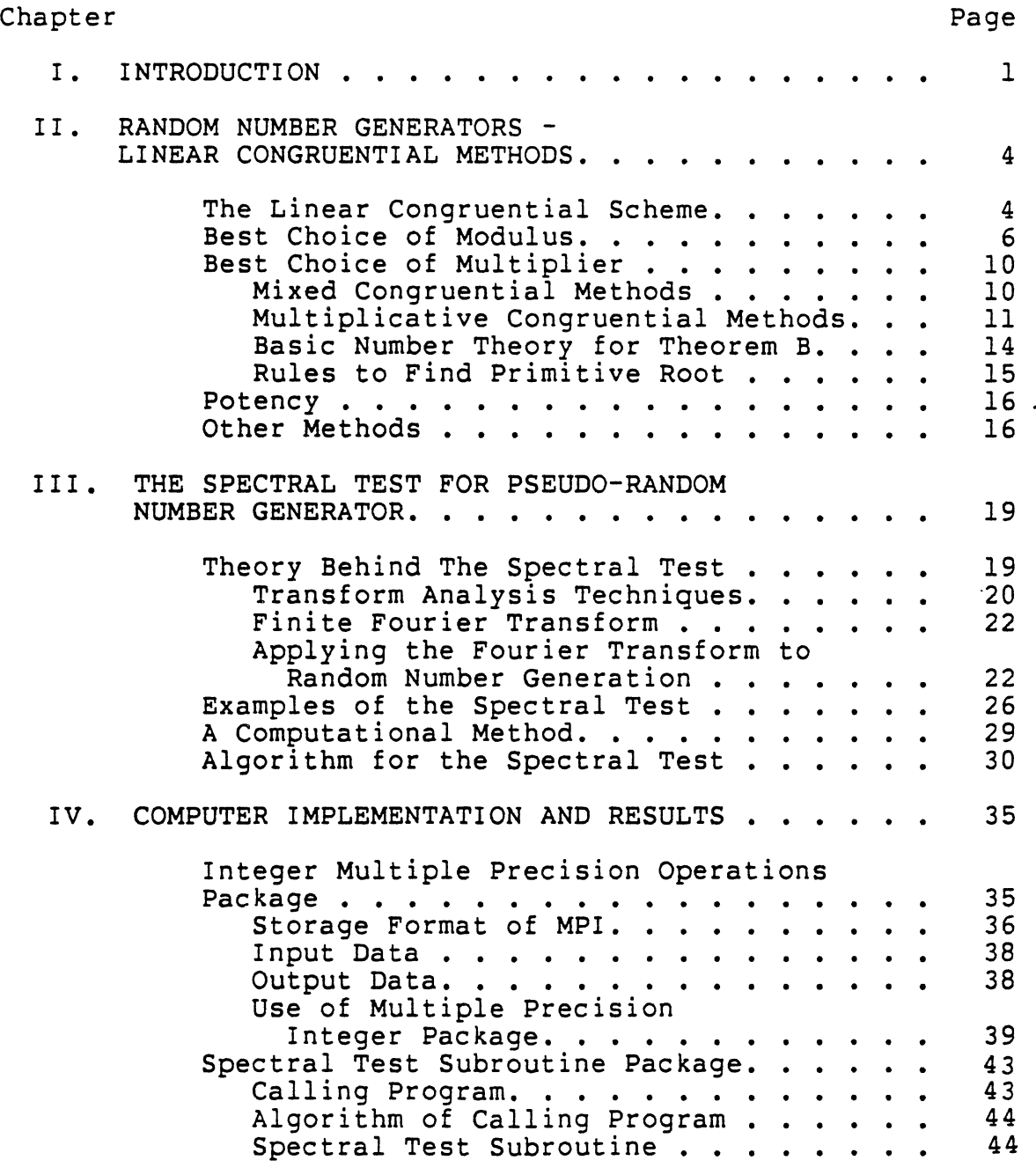

 $\hat{\mathbf{v}}$ 

 $\mathbb{R}^2$ 

 $\ddot{\phantom{0}}$ 

 $\ddot{\phantom{a}}$ 

 $\bar{J}$ 

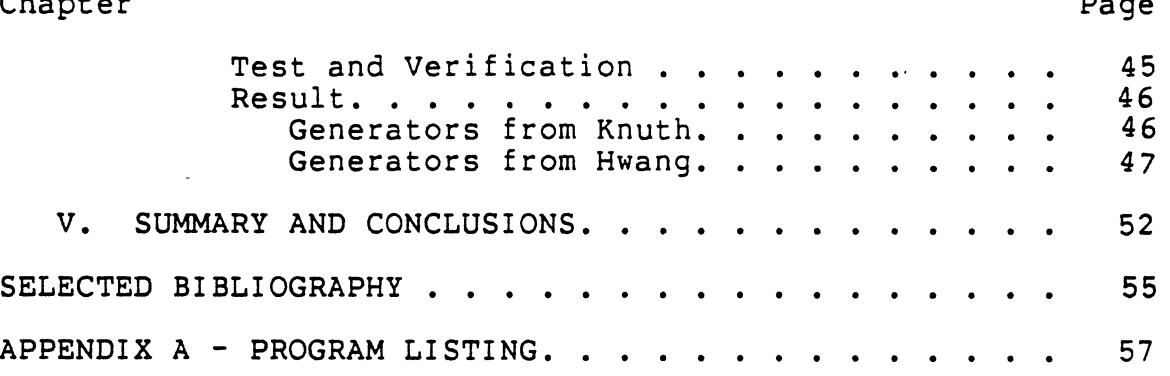

 $\frac{1}{2}$  ,  $\frac{1}{2}$ 

 $\sim 10^{-1}$ 

### LIST OF TABLES

 $\sim 10^{-10}$ 

 $\mathcal{L}^{\text{max}}_{\text{max}}$ 

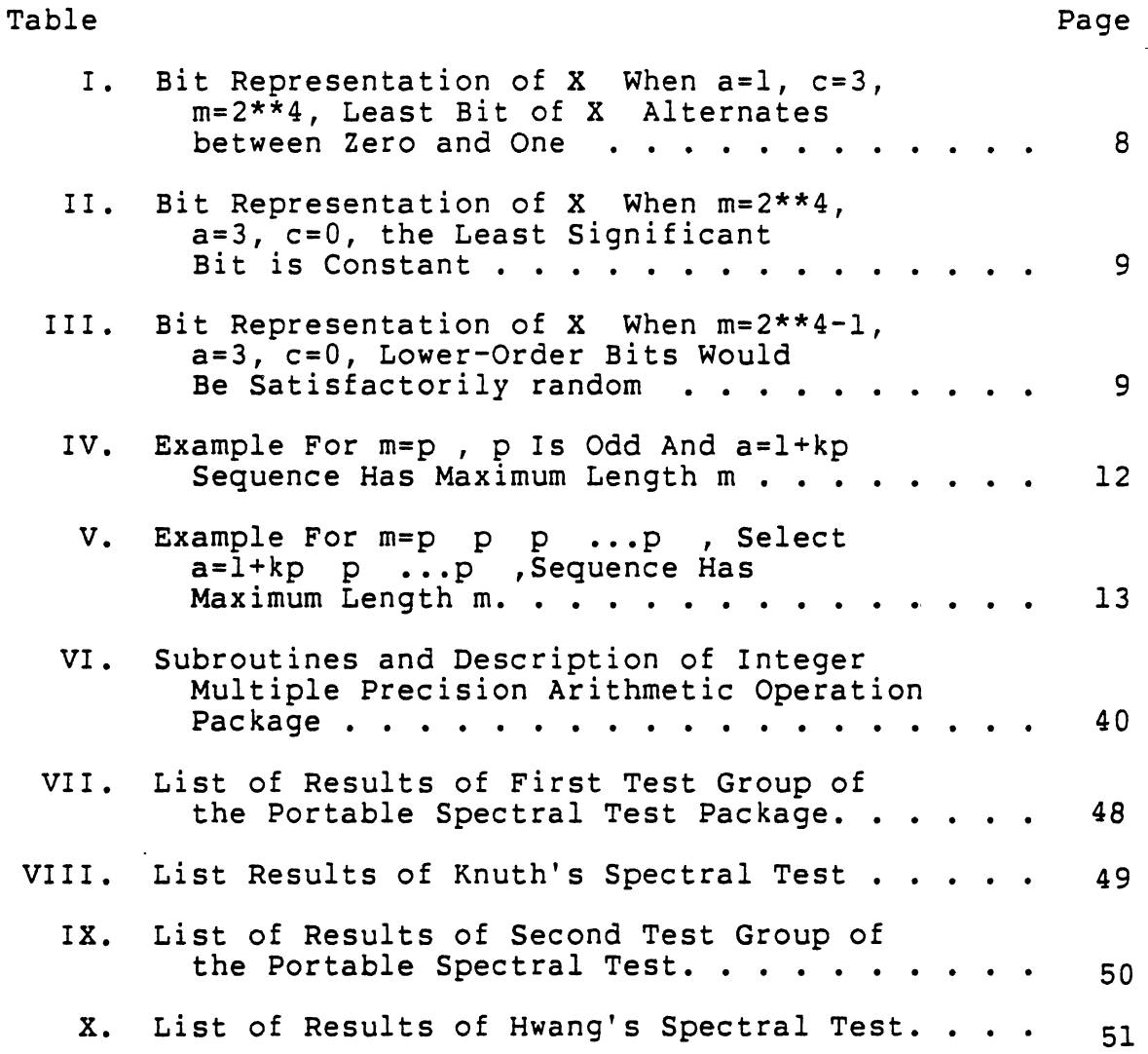

 $\sim 10^{-10}$ 

### LIST OF FIGURES

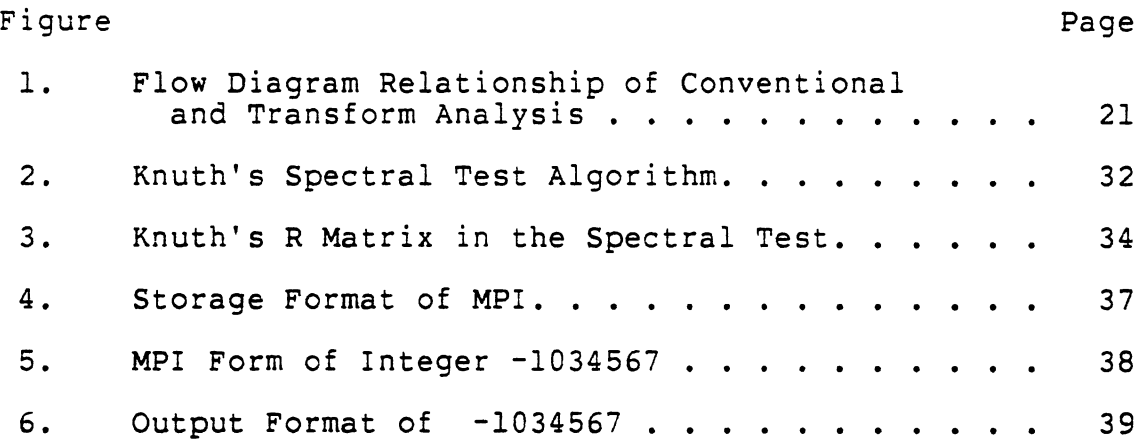

 $\sim 10$ 

 $\sim 10^{-11}$ 

 $\sim$   $\sim$ 

### CHAPTER I

### INTRODUCTION

Monte Carlo calculations are used in many areas of both applied mathematics and statistics. Such calculations depend on having available sequences of numbers which appear to be drawn at random from a particular probability distribution. Such numbers which are generated in a deterministic way are referred to as pseudo-random numbers. They only appear to be random.

The important studies of pseudo-random numbers are the following fields: the determination of the periods of the iterative processes used and the selection of those with periods of adequate length: the application of statistical tests to the output sequences of such generators. By far the most popular deterministic way to generate random number sequences is the linear congruential method, because it is possible to prove theoretically that the sequence has certain desirable random properties and that no degeneracy will occur. Two common types of statistical tests for randomness of random number generators are empirical tests and theoretical tests. Empirical tests are done by computer manipulation of groups of numbers from the sequence and evaluation of certain statistics. Theoretical tests are

done by establishing characteristics of the sequence using number theory based on the recurrence rule used to form the sequence.

An important test for the randomness of pseudo-random generators is the spectral test, formulated in 1965 by Coveyou and Macpherson [4]. The spectral test embodies aspects of both the empirical and the theoretical tests. It considers quantities averaged over the full period, and it requires a computer program to determine the results. Knuth [9] formulated this test into an algorithm in 1969. He considered this test especially important because, in addition to being passed by all good generators of linear congruential method, it is actually failed by all such generators known to be bad. But in this thesis we found an exception, one generator known to be bad pass this portable spectral test package.

The major goal of this thesis is to study the spectral test and to implement Knuth's spectral test algorithm for the evaluation of linear congruential pseudo-random number generators.

Chapter II presents a brief description of linear congruential pseudo-random number generators and establishes the rules used to choose the moduli and multipliers so that the sequence of maximum period can be obtained. Chapter III introduces the spectral test for the randomness of computer-generated sequences. The primary concern about the spectral test in this thesis will be placed on discussing

the theory behind the test, showing examples of the test, and reviewing Knuth's spectral test algorithm. Chapter IV describes the computer implementation of a portable package for the spectral test which is based on Knuth's algorithm. The final chapter will present the results from the computer tests and conclusions about the spectral test.

#### CHAPTER I I

# RANDOM NUMBER GENERATORS - LINEAR CONGRUENTIAL METHODS

In this chapter we will consider methods for generating sequences of random fractions, i.e., random real numbers  $U_n$ , uniformly distributed between zero and one. Actually it is generating integers  $X_n$  between zero and some number m; the fraction

$$
U_{\mathsf{n}} = X_{\mathsf{n}}/m \qquad (2.1)
$$

will then lie between zero and one.

Of the countless methods which have been invented to generate pseudo-uniform sequences, almost all are subsumed under the linear congruential method. The main objective of this chapter will be to study the number theoretic properties of linear congruential methods and summarize the results in two theorems.

The Linear Congruential Scheme

The computing scheme which defines the procedures is as follows.

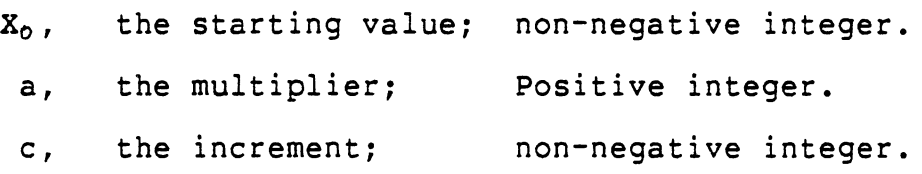

m, the modulus;  $m > x$ ,  $m > a$ ,  $m > c$ . Define a sequence  $\langle X_n \rangle$  of non-negative integers, each less than m, by means of the congruence relation

 $X_{n+1}$  = (a $X_n$  + c) (mod m), n a non-negative integer. (2.2) This is called a linear congruential sequence. Finally, to obtain numbers in the interval [0,1), form the sequence  $(2.1)$ . For example, the sequence obtained when  $X_0 = 3$ , A = 2,  $c = 1$ ,  $m = 10$  is

> $X_1 = (2 * 3 + 1) \pmod{10} = 7$  $X_2 = (2 * 7 + 1)$  (mod 10) = 5  $X_3 = (2 * 5 + 1) \pmod{10} = 1$  $X_4 = (2 * 1 + 1) \pmod{10} = 3$

 $3,7,5,1,3,7,5,1,...$  and U<sub>n</sub> will be  $3/10$ ,  $7/10$ ,  $5/10$ ,  $1/10$ ,

It is clear that the congruential sequences always "gets into a loop", because it can contain at most m different numbers, each number in a particular sequence being determined solely by its predecessor. The repeating cycle is called the period; the sequence in the above example has a period of length 4. A useful sequence will of course have a relatively long period. The principles of choosing  $X_0$ , a, c, and m appropriately will be investigated carefully in following sections.

### Best Choice of Modulus

Since the period of a congruential sequence can never exceed m, the value of m should be rather large. Another factor which influences the choice of m is speed of generation; the value of m should make the computation of  $(ax_n + c)$  (mod m) quite fast. In practice it is desirable to choose m to be a power of 2 on a binary machine, or a power of 10 on a decimal machine. We are then able to avoid the division which is implicit in the congruence, and also the division to form  $X_n/m$ . In this thesis we will follow Knuth's [9] terminology "word size~ is 2 for a binary computer which has 32 bits word. For example, let m equal the computer's word size. Compute the result of  $aX_n$  in register 2, then result of  $aX_n$  (mod m) is the lower half bits of the product. For example, if the computer contains 4 bit words, then the word size is  $2**4$ . Suppose a=3,  $X_0 = 14$ ; then  $a*x_0=42$ . The bit representation of 42 is 111010, the result of  $aX_0$  (mod m) is 10. The bit representation of 10 is 1010. It is the lower 4 bits of  $aX_n$ .

Knuth [9] suggested considering using m=word size ± 1, because when m=word size, the right-hand digits of  $X_n$  are much less random than the left-hand digits.

If p is a divisor of m, and if

 $Y_n = X_n$  (mod p) =  $X_n - q$  p  $X_n = Y_n + q_p$ then  $X_{n+1} = (aX_n + c)$  (mod m)

$$
= (aY_{r1} + aq_{p} + c) \pmod{q_{p}}
$$
  
\n
$$
= aY_{r1} + aq_{p1} + c - q_{p1}
$$
  
\n
$$
= (aY_{r1} + c) - (q_{p1} - aq_{p1})p
$$
  
\n
$$
= (aY_{r1} + c) - q_{p1}
$$
  
\n
$$
Y_{r1+1} = X_{r1+1} \pmod{p}
$$
  
\n
$$
= ((aY_{r1} + c) - q_{p1}) \pmod{p}
$$
  
\n
$$
= aY_{r1} + c - q_{p1} - q_{p2}
$$
  
\n
$$
= aY_{r1} + c - (q_{p1} + q_{p2})p
$$
  
\n
$$
= (aY_{r1} + c) \pmod{p}
$$
  
\n(2.3)

q<sub>u</sub> are non-negative integer.

The eq(2.3) shows that the low-order bits of  $X_{n}$  form a congruential sequence. For example,  $X_0 = 13$ , a=1, c=3, m=2\*\*4 , the bit representations of  $X_n$  are in table I. The low order two bits of  $X_n$  are the result of  $Y_n = X_n$  (mod  $2^{**}2$ ). The result of eq(2.3) is that the low-order two bits of  $X_{i1}$ form a congruential sequence which has a period of length 4 or less. Similarly, the low-order three bits are periodic with a period of length at most 2\*\*3; and the least significant bit of  $X_{\eta}$  is either constant (see example in Table II) or it strictly alternates between zero and one.

This situation does not occur when m=word sizetl; in this case, the low-order bits of  $X_n$  will behave just as randomly as the high-order bits do. For example, suppose  $X_0$ =13, a=3, c=0,  $m=2***4-1$ , the bits representation of  $X_n$  in Table III.

In most applications, the low-order bits are insignificant, and the choice m=word size is quite

### TABLE I

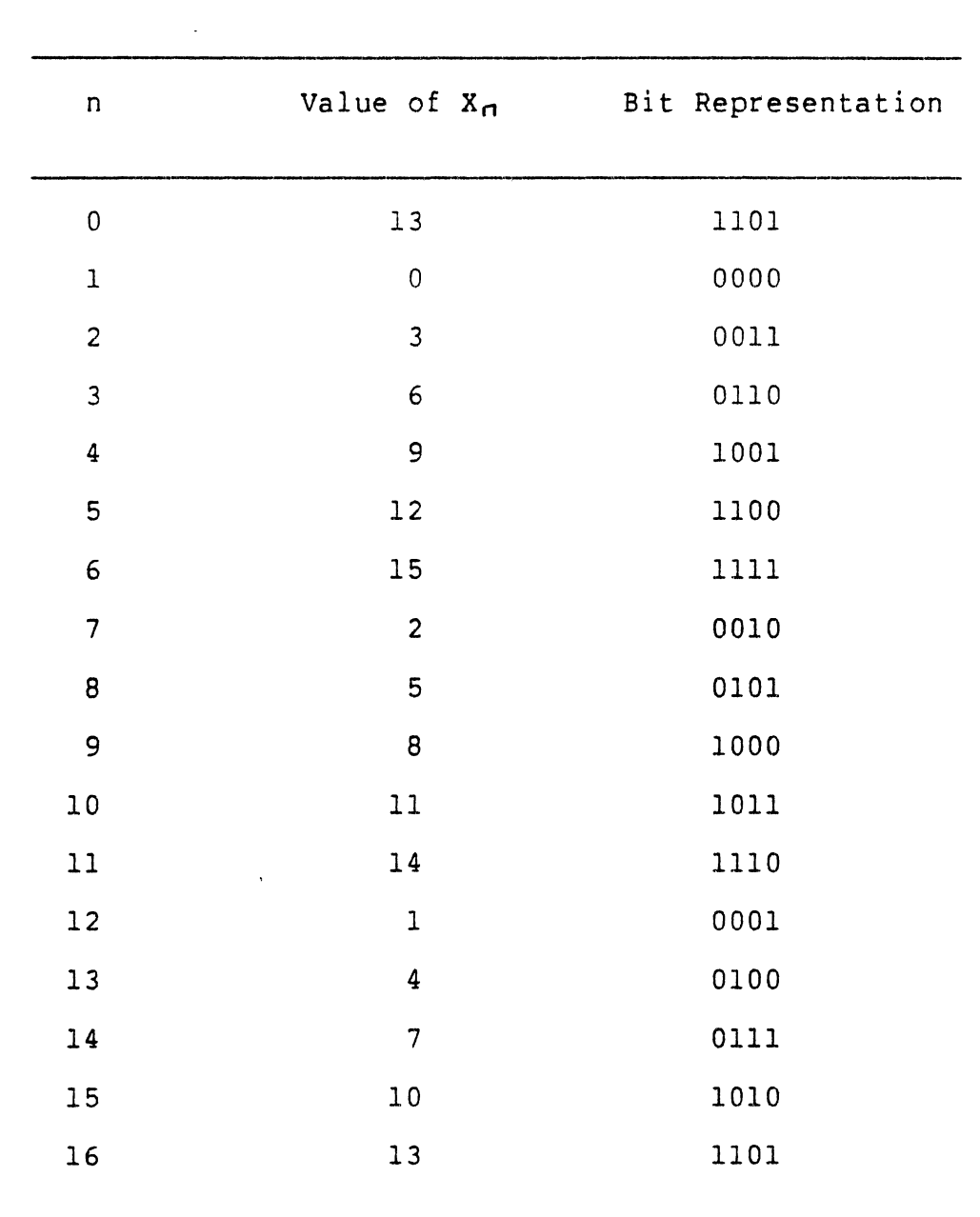

 $\mathcal{L}^{\text{max}}_{\text{max}}$  and  $\mathcal{L}^{\text{max}}_{\text{max}}$ 

### BIT REPRESENTATION OF  $X_n$  when  $a=1$ ,  $c=3$ ,  $m=2**4$ LEAST SIGNIFICANT BIT OF X<sub>n</sub> ALTERNATES BETWEEN ZERO AND ONE

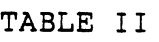

| n              | Value Of $X_n$ | Bit Representation |
|----------------|----------------|--------------------|
| 0              | 13             | 1101               |
| $\mathbf{1}$   | 7              | 0111               |
| $\overline{2}$ | 5              | 0101               |
| 3              | 15             | 1111               |
| 4              | 13             | 1101               |
|                |                |                    |

BIT REPRESENTATION OF  $X_n$  when  $m=2**4$ ,  $a=3$ ,  $c=0$ THE LEAST SIGNIFICANT BIT IS CONSTANT

### TABLE III

BIT REPRESENTATION OF  $X_n$  when  $m=2**4-1$ ,  $a=3$ ,  $c=0$ LOW-ORDER BITS WOULD BE SATISFACTORILY RANDOM

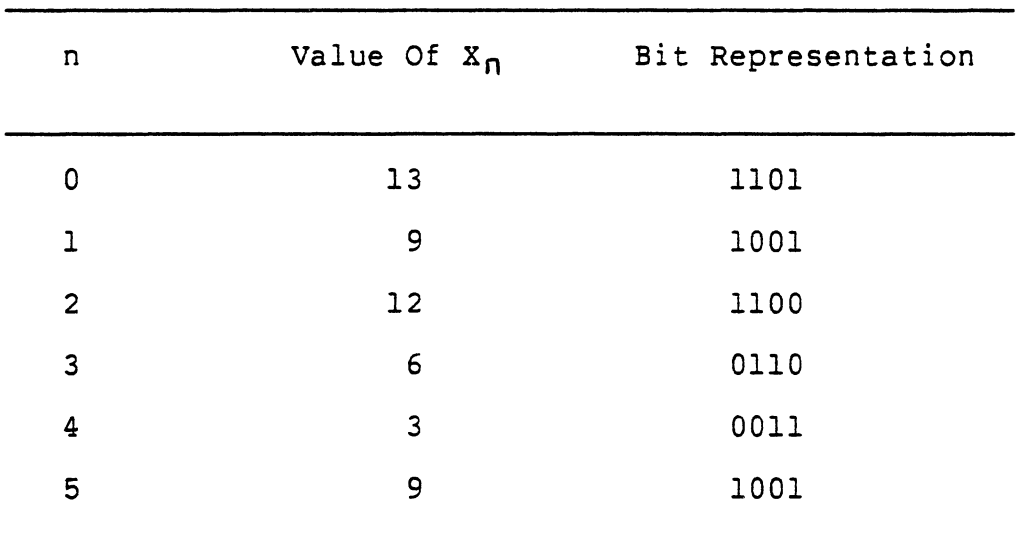

 $\Box$ 

satisfactory. Other choices are possible and will be found in references [6,9].

### Best Choice Of Multiplier

A long period is essential for any sequence which is to be used as a source of random numbers. But a long period is only one desirable criterion for the randomness of the sequence. It is quite possible to have a very long period in a completely nonrandom sequence. For example, when a = c = 1, the sequence is simply  $X_{n+1} = (X_n + 1)$  (mod m) and this obviously has a period of length m, but it is not random.

In this section will discuss how to choose the multiplier a so as to give the period of maximum length. The terms multiplicative congruential method and mixed congruential method are used to denote linear congruential methods with  $c=0$  and  $c=0$  respectively.

### Mixed Congruential Methods

Theorem A. The mixed congruential sequence has a period of length  $m$  if and only if all following conditions are true.

1. c is relatively prime to *m:* 

2.  $a = 1 \pmod{p}$ , if p is a prime factor of m;

3.  $a = 1 \pmod{4}$ , if 4 is a factor of m.

Thus with m a power of 2, as is natural in a binary machine, we need only have c odd and a=l mod 4. With m a power of 10, we need only have c not divisible by 2 or 5 and a=l (mod 20). When *m=pe,* and pis odd,

$$
a = 1 + kp^{\alpha}, \qquad (2.4)
$$

then the sequence has maximum length m. For example,  $m=3***3$ , c=2, p=3, choose a = 1 + 3 \* 4 = 13. The sequence in Table IV has a period of length m. When

$$
m = p_i^{e_i} p_i^{e_i} p_j^{e_j} \dots p_n^{e_n},
$$

select

$$
a = 1 + k p_1^{\alpha_1} p_2^{\alpha_2} p_3^{\alpha_3} \dots p_n^{\alpha_n}.
$$
 (2.5)

For example, if  $m=2*3**2=18$ ,  $c=5$ ,  $X_0=5$ ,  $k=5$ , select  $a = 1+5*2^3*3 = 121$ . The sequence in Table V has a period of length m.

### Multiplicative Congruential Methods

Although multiplicative congruential methods are slightly faster than mixed congruential methods, the maximum period length of m can not be achieved. In fact, this is quite obvious, since the sequence now satisfies the relation

> $X_{n+1}$  =  $aX_n$  (mod m), (2.6)

and the value  $X_n=0$  should never appear lest the sequence degenerate to zero. In general, if p is any divisor of m and if X is a multiple of p, we will have  $X_{n+1}$ ,  $X_{n+2}$ , ..., all multiples of p. So when  $c=0$ , we will want  $X_n$  to be relatively prime to m for all n, and this limits the length of the period. We are no longer able to choose a so that the sequence has full period m. We can, however, choose a so that the period is acceptably large.

| $\mathsf n$                    | Value Of $X_n$                                                                                                    |  |
|--------------------------------|----------------------------------------------------------------------------------------------------|--|
| 012345678901123456789012234567 | $\mathbf{1}$<br>1585342280<br>$\ddot{\phantom{0}}$<br>19<br>212 1<br>1<br>1<br>1<br>1<br>2<br>1<br>2<br>1<br>$\overline{7}$ |  |

EXAMPLE FOR  $m=p$  , p IS ODD AND  $a = 1 + kp^{\alpha}$ SEQUENCE HAS MAXIMUM LENGTH m

TABLE IV

 $\ddot{\phantom{1}}$ 

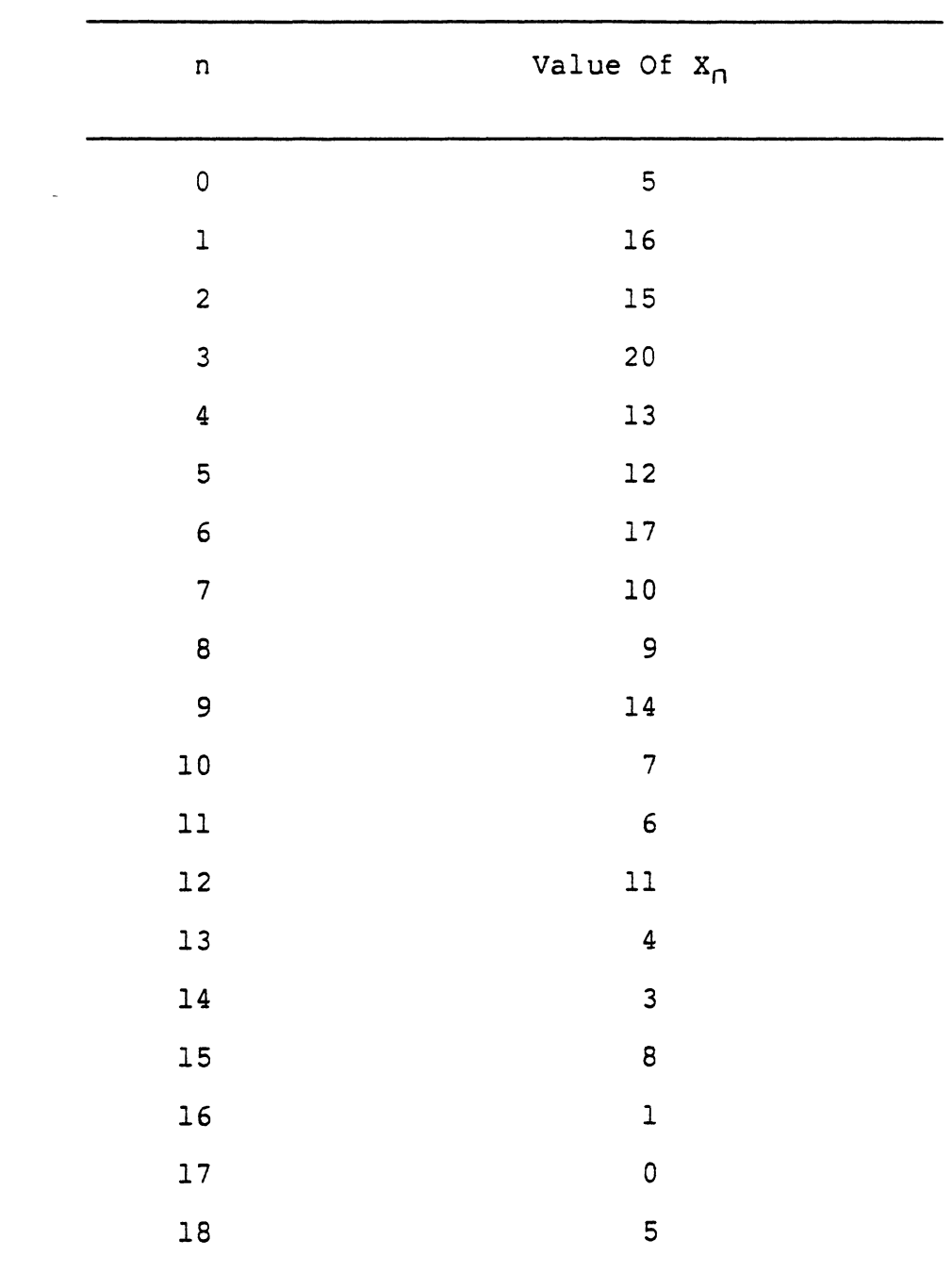

### TABLE V

EXAMPLE FOR  $m = p_1^{e_1} p_2^{e_2} p_3^{e_3} \dots p_n^{e_n}$ , SELECT  $a = 1 + kp^{\star} \bar{p}, \dot{s}^{\star} \dots \bar{p}^{\star}_{n}$ , SEQUENCE HAS MAXIMUM LENGTH m.

The basic theorem for the multiplicative congruential methods is more complicated and more difficult than for the mixed congruential methods. Before'we describe theorem B, we need some basic number theory.

### Basic Number Theory For Theorem B [8]

1. (Euler) Let a be relatively prime to m and  $Q(m)$  be the number of positive integers less than and relatively prime to m. Then

 $a^{\phi(m)} = 1 \pmod{m}$ .

2. Let m have the factorization into distinct prime powers given by

 $m = 2^{e_i} p_i^{e_i} p_i^{e_j} \ldots$ 

The minimal universal exponent  $\lambda(m)$ , called the indicator of m, is the least common multiple

 $\lambda(m) = LCM \left[ \lambda(2^{e_i}), \lambda(p_i^{e_i}), \ldots, \right]$ 

of the indicators of the prime power factors of m [2].

3. The indicators of any power of an odd prime are equal to its totient

 $\Theta(m)$ , defined by

 $\lambda(p^{e}) = \theta(p^{e}) = (p-1)(p^{e-1})$  if  $p > 2$ .

Furthermore,

 $\lambda(2) = 1$ ,  $\lambda(4) = 2$ ,  $\lambda(2^{e}) = 2$  if e > 3.

In order to give the basic result, it is necessary to define the concept of a primitive root. For a given integer m, a relatively prime integer a is said to be a primitive root of m if it belongs to the exponent  $\Theta(m)$  [8]. That is

to say,  $\phi(m)$  is the smallest power to which a may be raised before unity is obtained. Note that  $\phi(15) = 8$  while  $\lambda(15) =$ 4. Hence, there can exist no primitive root for m = 15.

The main properties of multiplicative congruential methods can be summarized in the following theorem.

Theorem B  $[2,6]$ . The sequence defined by taking  $c = 0$ in the congruence relation (2.1) has maximal period, provided that

1. X<sub>o</sub> is relatively prime to m;

and

2. a is a primitive root of  $p^e$ , if  $p^e$  is a factor of m, with p odd and e as large as possible, or with  $p = 2$  and  $e =$  $1$  or  $2$ ;

### and

3.  $\phi(2^{e}) = 2^{e-2}$ , if  $2^{e}$  is a factor of m, with e > 2. Moreover, for any m, there exist values of a satisfying these conditions, and, finally, the maximal period is the lowest common multiple of the periods,  $(p-1)p^{e-1}$  or  $2^{e-2}$ , with respect to the prime power factors. Note that we can obtain a period of length m-1 if m is prime; this is just one less than the maximum length. Knuth [9] and Hull [6] list some rules to find primitive roots of m.

### Rules to Find Primitive Roots

a is a primitive root modulo p if and only if 1.  $p^e = 2$ , a is odd; or  $p^e = 4$ , a mod  $4 = 3$ ; or  $p^e = 8$ , a mod  $8 = 3$ , 5, 7; or  $p = 2$ ,  $e > 4$ , a mod  $8 = 3$  or 5; or 2. p is odd, e = 1, a = 0 (mod p), and  $\frac{(\rho-1)}{8}$   $\neq$  1 (mod p) for any prime divisor q of  $(p - 1)$ ; or 3. p is odd, e > 1, a satisfies condition 2, and  $a^{P-1}$  + 1  $(mod p<sup>2</sup>)$ .

In the common case  $m = 2^e$ , with e  $\geq 4$ , the conditions above simplify to the single requirement that  $a = 3$  or 5  $(modulo 8)$ . The second most common case is when  $m = 10$ . Knuth gave the following rules to find a primitive root of m.

 $\cdot$  If m = 10<sup>e</sup>, e  $\geq$  5, c = 0, and X<sub>0</sub> is not a multiple of 2 or 5, the period of the linear congruential sequence is  $5 *$  $10^{e-2}$  if and only if a mod 200 equals one of the following 32 values:

3, 11, 13, 19, 21, 27, 29, 37, 53, 59, 61, 67, 69, 77, 83, 91, 109, 117, 123, 131, 133, 139, 141, 147, 163, 171,173, 179, 181, 187, 189, 197.

### Potency

High potency is another criterion for a good multiplier. According to Knuth, "The potency of a linear congruential sequence with maximum period is defined to be the least integer s such that  $(a-1)^5 = 0$  (mod m). For multiplier with potencies less than 5 there is a high degree of dependency between  $X_n$ ,  $X_{n+1}$ , and  $X_{n+2}$ . So a good

multiplier has potency higher than 5.

### Other Methods

Linear congruential sequences are not the only sources of random numbers that have been proposed for computer use. Many other methods are developed from the linear congruential methods.

1. Quadratic Congruential Method [9].

 $X_{n+1} = (dX_n^2 + aX_n + c)$  (mod m) (2.7)

The sequence defined by (2.6) has a period of the maximum length *m:* the restrictions are not much more severe than in the linear method.

2. Additive number generator [6,9].

Some investigations.have been made of another class of generators, called "additive". An example of such a generator is obtained if one begins with two integers  $X_0$  and  $X_1$  and then defines the rest of the sequence by

 $X_{n+1} = (X_n + X_{n-1})$  (mod m).  $(2.8)$ Results with this simple Fibonacci sequence have not been very satisfactory.

3. Random-bit-generator [13].

Let  $a = \{a_k\}$  be the sequence of 0's and 1's generated by the linear recursion relation

 $a_{k} = c_{i} a_{k-i} + c_{i} a_{k-2} + ... + c_{n} a_{k-n}$  (mod 2) ( 2.9) for any given set of integers  $c_i$  (i=1,2,...,n), each having the value 0 or 1. We require  $c_n=1$ , and the sequence has degree n. Define a set of numbers of the form

 $Y_{\kappa} = 0.2e^{\kappa + r - 1}$   $A_{\kappa + r - 2}$   $\ldots A_{\kappa + r - 1}$  base 2 (2.10) where r is a randomly chosen integer,  $0 \le r \le 2^{\prime\prime}$  - 1 and L  $\leq$  n. That is,  $Y_{\kappa}$  is the binary expansion of a number whose binary representation is L consecutive digits in a; successive  $Y_K$  are spaced q digits apart.

Results with the Random-bit sequence have been pretty satisfactory. Theoretical results illustrating the randomness of this sequence are given in [13].

4. A combination of two congruential generators [10].

This method uses two different generators of the linear congruential type and has one shuffle the sequence produced by the other. Let  $\{U_n\}$  and  $\{V_n\}$  be the sequences generated by two unrelated congruential generators. We use a table of K locations which was filled with the numbers  $U_1$ ,  $U_2$ ,...,  $U_k$ . Then to generate  $X_r$ , the rth random number to be used, we used the first 7 bits of  $V_r$  as an index to get  $X_r$  from the table. The location of  $X_r$  in the table is then filled with the next number from the sequence  $\{U_n\}$ .

The results of this method can be found in [10]. Knuth [9] thought that this method can be highly recommended. The sequence generated by this method will satisfy virtually anyone's requirements for randomness in a computergenerated sequence.

Shuffling a random number sequence is a good idea. But, until now, no one has been able to find a theory of shuffling. The methods available for shuffling can be found in [9].

### CHAPTER III

# THE SPECTRAL TEST FOR PSEUDO-

### RANDOM NUMBER

### GENERATOR

In this chapter, the spectral test which was formulated by Coveyou & MacPherson [4) will be the topic of study. The spectral test was developed for the evaluation of multiplicative congruential pseudo-random number generators; ie. those of the form

### $X_{n+1}$  =  $aX_n$  (mod m).

The spectral test is significant because it not only allows all good random number generators to pass, but it actually fails all linear congruential sequences known to be bad in some other sense. Therefore it is the most powerful test known. The theory behind the test and the algorithm of the test will be .presented.

Theory Behind The Spectral Test

The "finite Fourier transform" of a function defined on a finite set is the mathematical motivation on which the spectral test is based. The transform analysis techniques should be understood before the theory behind the spectral test is studied.

### Transform Analysis Techniques

In general, people use transform analysis techniques to simplfy problems. For example, the logarithm is a transform which we have all used. Fig. 1 shows a flow diagram that demonstrates the general relationship between conventional and transform analysis procedures. The example problem is to determine the quotient  $Y = X/Z$ . Assume that extremely good accuracy is desired and a computer is not available. Conventional analysis implies that Y must be determined by long-hand division. If we must perform the computation of Y repeatedly, then conventional analysis (long-hand division) represents a time consuming process.

The right-hand side of Fig. 1 illustrates the basic steps of transform analysis. As shown, the first step is to convert or transform the problem statement. For the example problem, we choose the logarithm to transform division to a subtraction operation.

Because of this simplification, transform analysis then requires only a table look-up of  $log(X)$  and  $log(Z)$ , and a subtraction operation to determine  $log(Y)$ . From Fig 1, we next find the inverse transform (anti-logarithm) of log(Y) by table look-up and complete the problem solution. It is clear that by using transform analysis techniques we have reduced the complexity of the example problem.

In general, transforms often result in simplified problem solving analysis. One such transform analysis technique is the Fourier transform. This transform has been

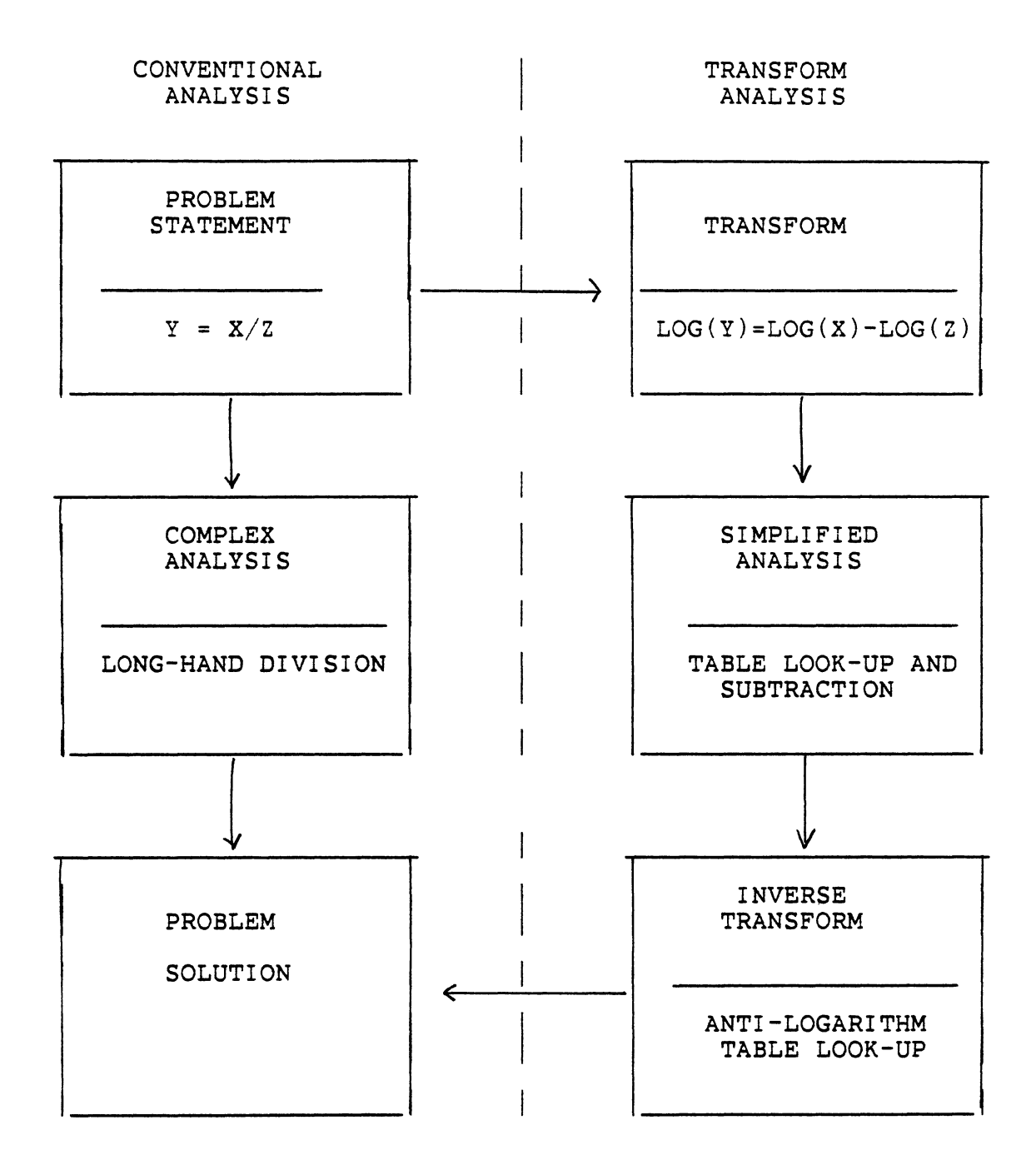

Figure 1. Flow diagram relationship of conventional and transform analysis.

found to be especially useful for problem simplification in many fields of scientific endeavor [1].

### Finite Fourier Transform

Given that  $F(t_1, t_2, \ldots, t_n)$  is any complex-valued function defined for all combinations of integers t , where  $0 < t_{\kappa}$  <m for  $1 < k < n$ , define the Fourier transform of F by the following rule.

 $f(s_1, s_2, \ldots, s_n) =$ 

 $\sum_{\rho \leq t_{1}, \dots, t_{n} \leq m} \exp(-2\bar{\pi}i(s, t_{1} + \dots + s_{n} t_{n})) \mathbb{F}(t_{1}, \dots, t_{n})$  (3.1) The name "transform" is justified here since the original function  $F(t_1, \ldots, t_n)$  can be reconstructed from its transform  $f(s_1, \ldots, s_n)$  as follows:

 $F(t_1, \ldots, t_n) =$ 

$$
1/(m^{**}2) \sum_{o \leq S_{i}, \cdots, S_{n} \leq m} \exp(2\pi i (s_{i} t_{i} + \cdots + s_{n} t_{n})) f(s_{i}, \ldots, s_{n})
$$
\n(3.2)

The value  $(1/(\text{m}^{**}2)) f(s_1, \ldots, s_n)$  represents the amplitude of an n-dimensional complex plane wave with frequencies s,  $/m, ..., s_n/m$ , if  $F(t_1, ..., t_n)$  is written as a superposition of such waves.

As a consequence of relations (3.1) and (3.2), it is possible in theory to determine any property of F from its transform f and conversely.

### Applying The Fourier Transform To Random Number Generation

The spectral test applies the Fourier transform concept to random number generation. Suppose that  $X_0, X_1, \ldots$  is an infinite sequence of integers with  $0 < X_K < m$ , and let n be a

fixed positive integer.

Define

$$
F(t_1, \ldots, t_n) =
$$
  
\n
$$
\lim_{N \to \infty} 1/N \sum_{o \neq k \le n} \delta x_k t, \delta x_{k+1} t_2 \ldots \delta x_{k+n-1} t_n,
$$
 (3.3)

That is,  $F(t_1, ..., t_n)$  is the limiting density of the number of appearances of the n-tuple  $(t_1, \ldots, t_n)$  as n consecutive elements of the sequence  $X_0, X_1, \ldots$ . Since all sequences  $X_0$ ,  $X_1$ ,... are periodic, the assumption is made that the limit in (3.3) exists, and we set N is equal to the period length. In a truly random sequence for the uniform distribution, each possible n-tuple should appear equally often, so  $F(t_1)$  $,...,t_n$ ) should be  $1/(m^{**}n)$  for all  $t_1,...,t_n$ .

The Fourier transform of (3.3) has the simple form  $f(s_1, s_2, \ldots, s_n)$  = lim  $1/N \sum_{0 \le k \le n} \exp(-2\pi i (s_i X_k + s_x X_{k+1} + ... + s_n X_{k+n-1})/m)$ 

In a truly random sequence, this should be the transform of the constant function  $1/(m**n)$ ; so in a random sequence we should have

$$
f(s, \ldots, s_n) = \begin{cases} 1, & \text{if } s_i = s_2 = \ldots = s_n = 0 \pmod{m} \\ 0, & \text{otherwise} \end{cases} \pmod{m}
$$
\n(3.5)

The theoretical test, which finds the average of some function depending only on n consecutive values of the sequence, can be completely determined from the values of  $F(t_1, \ldots, t_n)$ . Similarly, any theoretical test can be determined from the transformed function  $f(s_1, \ldots, s_n)$  in (3.4), since this function carries the same information as

 $(3.4)$ 

 $F(t_1, \ldots, t_n)$  does.

For a linear congruential sequence, defined by a, m, c and  $X_0$ , having the maximum period length,

 $f(s_1, \ldots, s_n)=$ 

$$
exp(-2\text{Pic}((s(a)-s(1))/(a-1))/m)\delta(s(a)/m),
$$
 (3.6)

where

 $s(a)=s_{1}+s_{2}a+s_{3}(a**2)+...+s_{n}(a**(n-1))$ 

and

 $\mathcal{S}(X)$  is 1 if X is an integer, 0 otherwise.

Equation (3.2) allows us to interpret  $f(s_1, \ldots, s_n)$ )/(m\*\*n) physically as the amplitude of the n-dimensional complex wave

 $w(t_1, \ldots, t_n) = exp(2\pi i ((s_1 t_1)/m) + \ldots + (s_n t_n)/m))$ By convention this wave may be assigned a "wave number" v corresponding to its "frequency", where

 $v = \sqrt{(s_1 * 2 + \ldots + s_n * 2)}$  when  $|s_k| \leq (m/2)$  for  $1 < k < n$ .  $(3.7)$ 

and the wavelength is

 $L = 1/v$ 

According to (3.5), no waves except the constant wave (frequency zero) should appear if the sequence  $X_0$ ,  $X_1$ ,... is truly random. An n-tuple consists of n successive members of the sequence and is regarded as a set of co-ordinates of a point in n-space. Marsaglia [11] has shown that if successive n-tuples of uniform (0,1) deviates produced using a multiplicative congruential generator are regarded in this manner, then a fixed number of parallel hyperplanes contains all points. The distance between these hyper-planes is the wavelength, L , and the latter can therefore be regarded as a measure of the overall "accuracy" of the n-tuples, in.the sense that any two n-tuples must be separated by at least this distance. This value therefore gives a measure of pseudo-randomness. It is clear that such a wave is harmful if the wavelength is long, harmless if it is short. Hence, the larger the value of  $v_n$ , the better. So if  $v_n$  is the smallest nonzero value of the wave number (3.7) for which  $f(s_1, \ldots, s_n) \neq 0$  in a linear congruential sequence with maximum period, then the sequence  $X_0 / m$ ,  $X_1 / m$ ,  $X_2 / m$ , ... represents a sequence of random numbers uniformly distributed between 0 and 1, having "accuracy" or "truncation error"  $1/v_n$ , with respect to the independence of n consecutive values of the sequence averaged over the entire period.

We see that  $f(s_1, \ldots, s_n)=0$  except when

 $s_{1} + s_{2} a + s_{3} a^{**2+} \ldots + s_{n} a^{**}(n-1)=0$  (modulo m) (3.8) and in this case  $|f(s_1, \ldots, s_n)|=1$ . Therefore for linear congruential sequences of maximum period, the smallest nonzero wave number is given by

 $v_n = \min_{s} \sqrt{(s_1 * * 2) + (s_2 * * 2) + \ldots + (s_n * * 2)}$  (3.9) where the minimum is taken over all n-tuples of integers  $(s<sub>i</sub>)$  $, \ldots, s_{n}$   $\rangle$   $\star$  (0,  $\ldots$ , 0) satisfying (3.8).

#### Examples Of The Spectral Test

Examples can make the calculation of the spectral test clear. In example 1 the values of a and m are small, so that we can calculate the minimum nonzero values of s easily. Example 2 was given by Knuth [9]; the values of a and mare large, and the values of s are the results from the computer. Example 1:  $a=7$ ,  $m=11$ ,  $c=0$ ,  $X_0 = 0$ n=2, the minimum nonzero value of  $s_i^2 + s_i^2$ for which  $s_1 + 7s_2 = 0 \pmod{11}$ occurs for  $s_i = 1$ ,  $s_a = 3$ , hence  $v_2 = \sqrt{10}$ n=3, the minimum nonzero value of  $s_i^2 + s_2^2 + s_3^2$ for which  $s_1 + 7s_2 + 49s_3 = 0 \pmod{11}$ occurs for  $s_i = -1$ ,  $s_i = 1$ ,  $s_i = 1$ , hence  $v_1 = \sqrt{3}$  $n=4$ , the minimum nonzero value of  $s_i^2 + s_i^2 + s_3^2 + s_4^2$ for which  $s_1 + 7s_2 + 49s_3 + 343s_4 = 0$  (mod 11) occurs for  $s_1 = -1$ ,  $s_2 = 1$ ,  $s_3 = 1$ ,  $s_4 = 0$ , hence  $v_4 = \sqrt{3}$  $n=5$ , the minimum nonzero value of  $s_i^2 + s_a^2 + s_3^2 + s_4^2$ for which  $s_1 + 7s_2 + 49s_3 + 343s_4 + 2401s_5 = 0 \pmod{11}$ occurs for  $s_i = -1$ ,  $s_i = 1$ ,  $s_i = 1$ ,  $s_4 = 0$ ,  $s_f = 0$ hence  $v_s = \sqrt{3}$ Knuth [9] gave the following example which shows further the meaning of the value of  $v_n$ . Example 2:  $X<sub>a</sub> = 0$ , a = 3141592621, c = 1, m= 10\*\*10

 $n=2$ , the minimum nonzero value of  $s_1^2 + s_2^2$ 

for which  $s_1$  + 314159262ls<sub>2</sub> =0 (mod 10\*\*10)

occurs for  $s_1 = 67654$ ,  $s_2 = 226$ 

hence  $v_2 = 67654.4$ 

This means if we want the sequence

 $U_o$ ,  $U_1$ ,  $U_2$ ,...= $X_o/m$ ,  $X_1/m$ ,  $X_2/m$ ,... to represent pseudo-random real numbers between 0 and 1 with adjacent pairs  $(U_{\kappa}, U_{\kappa+1})$  essentially independent, we have an accuracy of about 1/67654 when the whole period is considered; i.e., the most significant 16 bits in binary notation may be considered random in this sense. Similarly, the minimum nonzero value of  $s_1^2 + s_2^2 + s_3^2$  for which

 $s_1$  + 3141592621s<sub>1</sub> + 3141592621<sup>2</sup> s<sub>3</sub> =0 mod 10\*\*10 occurs for  $s_1 = 227$ ,  $s_2 = 983$ ,  $s_3 = 130$ ;

hence  $v_3 = \sqrt{1034718} = 1017$ 

Thus when the independence of consecutive triples  $(U_K, U_{K+t})$  $U_{\kappa+2}$ ) is considered, we have only about 10 bits of accuracy. When  $n=4$ ,

the minimum nonzero value of  $s_1^2$  + $s_2^2$  + $s_3^2$  + $s_4^2$  for which  $s_1$  +314159262ls<sub>2</sub> +3141592621<sup>2</sup> s<sub>3</sub> +3141592621<sup>2</sup> s<sub>4</sub> =0 mod 10\*\*10 occurs for  $s_i = 52$ ,  $s_i = -203$ ,  $s_i = -54$ ,  $s_i = 125$ ,

so,  $v_4 = \sqrt{62454} = 249.9$ 

We are now reduced to eight-bit accuracy with respect to independence of successive quadruples.

The values of  $v_n$  for n greater than 5 are less important than those for n=l, 2, 3, 4, since complete independence of quintuples is perhaps asking for too much randomness.

The value  $v_n$  therefore gives an indication as to whether the modulus m is sufficiently large for the desired general accuracy of the pseudo-random numbers. Hence, the larger the value of  $v_n$ , the better. However, Knuth noted that it is difficult to quantify this value in each case and proposed a "standardizing" transformation. As a measure of randomness, the volume of the ellipsoid in n-space defined by  $(mX_1 - aX_2 - a^*X_3 - ... - a^{n-1}X_n)$ \*\*2 + $X_2^2$ +... + $X_1^2 < v_n^2$  serves as an indication of the probability that the integer points  $(X_1, X_2)$  $, \ldots, X_n$ ) are in the ellipsoid. The volume is defined by  $C_{\text{C}} = (v_{\text{C}} \pi^{\frac{1}{2}}) * n / [(n/2)! \text{ m}],$  (3.10)

where

 $(n/2)! = (n/2)((n/2)-1)...(1/2)$  for odd n. which can be treated in a common fashion for all combinations of a and m. It can be deduced from (3.10) that the larger the value of  $C_n$ , the more preferable the generator. If  $C_2$ ,  $C_3$ ,  $C_4$  and  $C_5$  are all  $\geq 0.1$ , then a passes the test, and if they are all  $\geq$  1, it passes the test "with flying colors", to quote Knuth. Merely passing the spectral test does not guarantee sufficient randomness for highresolution Monte Carlo studies when m is too small.

The detailed description of the theory behind the spectral test can be found in [1,4,5,9].
The problem of finding  $v_n$  is equivalent to finding the minimum value of  $(mX_1 - aX_2 - ... - a^{n-1}X_n) * * 2 + X^2 + ... + X^2$ or to minimizing  $X^{T}QX$  where

$$
Q = \begin{bmatrix} m^{2} & -mX_{2} & -mX_{3} & \dots & -mX_{n} \\ -mX_{2} & 1 + X_{2}^{2} & X_{2}X_{3} & \dots & X_{2}X_{n} \\ -mX_{3} & X_{2}X_{3} & 1 + X_{3}^{2} & \dots & X_{3}X_{n} \\ \vdots & \vdots & \vdots & \ddots & \vdots \\ -mX_{n} & X_{2}X_{n} & X_{3}X_{n} & \dots & 1 + X_{n}^{2} \end{bmatrix}
$$

If X is a nonzero integer vector for which  $x^T Q x$  is minimized, and if q is the value of  $Y^TQY$  for some nonzero integer vector Y, then  $X_K^2 < R_{\kappa K}$ q where R=Q\*\*-1.

If U is any integer matrix with determinant  $t$ 1, the minimization problem defined by  $X^TQ'X$  where  $Q' = (U^{**}-1)^T$  $QU***(-1)$  and  $R'$ =URU<sup>T</sup> is equivalent to the problem of minimizing  $X^T Q X$ . The matrices

1 1 ci'-1 1 C~c;-, • • • Cn ' 1

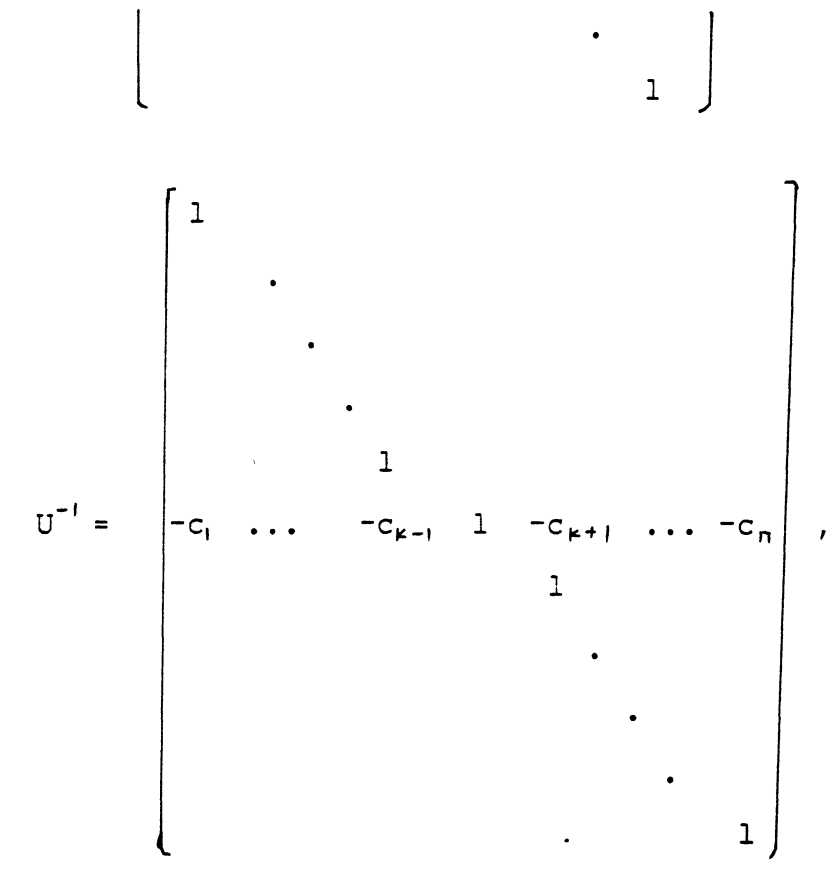

where k is some fixed number,  $1 < k < n$  , and  $c_j =$  the nearest integer to  $Q_{\text{jk}}/Q_{\text{KK}}$  are used to reduce the original Q and R matrices. When  $\prod_{k=1}^{n} (2 \sqrt{R_{kk} q} + 1)$ <1000, an exhaustive search is used to find the minimum value of  $x^T Qx$ . This is  $v^*_{r}$ .

# Algorithm For the Spectral Test

Knuth [9] formulates the spectral test as a sequence of steps. The procedure in Fig. 2 assumes a, m, and n are given as input, and the quantity  $q=v_n^2$  is output. Exact integer operations are implied throughout the computation, and this generally means multiple precision calculations are necessary. In practice, the algorithm in Fig. 2 is surprisingly efficient. However, Knuth pointed out that no

proof has yet been given which establishes that his algorithm terminates, although there are no known cases *in*  which the algorithm has failed to do so. He also noted that this spectral test algorithm only for linear congruential sequences of maximum period. For example, when  $m=2^e > 8$ , and a mod  $8=5$  or a mod  $8=3$ , the right way to define  $v_n$  in both cases are not clear, since  $f(s, ,s_1, \ldots, s_n)$  has different intensities *in* different bands of the spectrum. For extensions of the test to other linear congruential sequences, see knuth [9] pages 93, 99 and 481. A portable package for the spectral test will be developed in chapter IV.

Sl.[Initialize]

```
1. Set X(1)=1, and X(k+1)=aX(k) mod m for 1\le k\le n.
   If any X(k)>(m/2) then X(k)=X(k)-m.
```
2. Form matrices Q and R (see Fig. 3 , R=m Q instead of Q , so that all computations starting from 52 are done with integers.) Set  $Q(1,1)=m**2$ ,  $R(1,1)=\sum_{1\leq k\leq n}X(j)**2$ . For l<j<n , set  $Q(1, j) = Q(j, 1) = -mX(j)$ ,  $R(1, j) = R(j, 1) = mX(j),$  $Q(j,j)=1+X(j)**2,$  $R(j, j) = m**2;$ and for  $1 < j < k < n$ , set  $Q(i,k)=Q(k,j)=X(j)X(k)$ ,  $R(j, k) = R(k, j) = 0$ . 3. Now set k=n and q=m\*\*2 S2. [Find minimum  $Q_{f, \hat{f}}$ ] For  $1 \leq j \leq n$ if  $Q(j, j) < q$ , then set  $q = Q(j, j)$ . S3.[Ready for exhaustive search?] For 1<j<n set  $c(j) = \left(\sqrt{qR(j,j)}/m\right)$ if  $\frac{7}{16}$  (2c(j)+1)<1000, go to S6. S4.[Transform] 1. For l<j<n, j=k, set c(j)=  $|Q(j,k)/Q(k,k)+(1/2)|$ 

Figure 2. Knuth's Spectral Test Algorithm

```
2. For 1 < j < n, j=k, c(j)=0, then
        TRANS(Q, j, k, -c(j)) and TRANS(R, k, j, c(j)).
       The TRANS(P,i,j,t) operation is defined as follows:
            For l < r < n set P(i, r) = P(i, r) + tP(j, r)For l < r < n set P(r, i) = p(r, i) + tP(r, j)55. [Modify k] 
   k=k-1 if k=0 then
               k=n go to 52. 
S6.[Prepare for search] 
   1. k=n 
   2. for 1 < j < n set X(j)=0S7.[Advance X(k).] 
    X(k) = X(k) + 1.
    If X(k) > c(k) go to S9
58. (Advance k] 
   k=k+1.
  If k<n then 
     X(k)=-c(k)go to 58 
   else 
     q' = \sum_{1 \leq j \leq n} \sum_{1 \leq j \leq n} x(i) x(j) Q(i, j)if q'<q set q=q' 
S9.[Decrease k] 
   Set k=k-1. 
   If k>l then go to 57 
   STOP
```
Figure 2. Knuth's Spectral Test Algorithm (cont)

 $\sum_{\lambda} X_{\lambda}^2$  mX<sub>2</sub> mX<sub>3</sub> ... mX<sub>n</sub>  $mX_2$   $m^2$  0 ... 0 mx<sub>3</sub> 0 m<sup>2</sup> ... 0  $R =$  $mX_{\mathbf{n}}$  0 0

Figure 3. Knuth's R Matrix in The Spectral Test

#### CHAPTER IV

# COMPUTER IMPLEMENTATION AND

## RESULTS

The main purpose of this thesis is to implement Knuth's spectral test algorithm. As the previous chapter described that all test data are large, so multiple precision calculations are necessary. The computer implementation of Knuth's spectral test algorithm includes two parts. The first part is to build up a portable integer multiple precision package to perform the arithmetic operations. Then write a spectral test package that calls the integer multiple precision arithmetic operations. Both packages were written in a portable subset of the 1966 A.N.S.I. Standard FORTRAN and A.N.S.I. FORTRAN 77 languages.

Integer Multiple Precision Operations Package

The purpose of the integer multiple precision arithmetic operation package is to allow a Fortran program to work with integer numbers of arbitrary precision, and to work in any computer. A multiple precision integer means the integer can occupy several computer words. This package is presently dimensioned to handle numbers that occupy up to 50 computer words. If a larger number is desired, the user

should do the following things:

1. The new value of NDGT should replace the value 50 of NDGT in subroutine PREPR.

2. The new value of NDGT should replace the dimension 50 of all arrays in the DIMENSION statement in all subroutine.

The other important parameter of the integer multiple precision operation package is the base of the word. Because decimal arithmetic operations are most popular, this package was designed to handle any word base lO\*\*a, where a is a positive integer. The user has to input the base value. But base\*\*2 has to be less than the maximum integer that can be stored in computer word; otherwise overflow would occur in the multiplication subroutine. In the test program we select base equal to 100, because we ran the program in an IBM 1130. In the IBM 1130, each word is 16 bits, so the largest fixed point number can be stored in one word is 32767. The smallest fixed point number that can be stored in one word is -32768. If the base is 100, then the largest value that can be stored in one word is 99. The results of multiplication of two words will not exceed 10000. Overflow will not happen in this case.

## Storage Format of MPI

The subroutines were written to be called from a Fortran main program and to work with integer numbers in MPI form. All integer numbers used as MPI form must initially be defined by using the subroutines INPDT or KINPT. The

format of the MPI is as follows: the first (lowestsubscripted) word of the array contains the lowest order digits of the number in base NBASE, the second word contains the next lowest digits of the number in base NBASE , and so on. The reason we store the lower order digits first because addition, subtraction, and multiplication all start from lower order digits. MPI(NDGT) is the last word in MPI. In this test package NDGT is set to 50. But user can change this value easily. MPI(NDGT) contains the sign of the number. MPI(NLTH) is the word before MPI(NDGT), and it contains the number of words occupied by the integer number. When the integer numbers are greater or equal to zero, MPI(NDGT)=l, otherwise MPI(NDGT)=-1. The format of MPI can be found in Fig. 4.

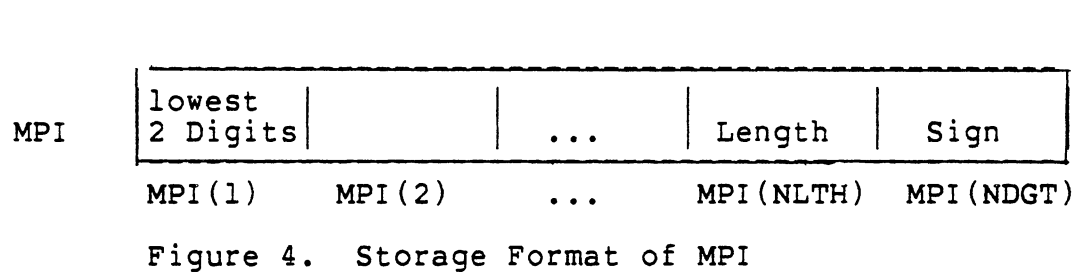

For example, for a FORTRAN integer -1034567, its MPI form will like in Fig. 5. The integer number occupied 4 words, so MPI(NLTH)=4. The number is less than zero, so

MPI(NDGT)=-1. The maximum FORTRAN integer that can be stored in MPI form in this test program contains 96 digits.

MPI 67 45 3 1 I .•. 4 -1 • MPI(l) MPI(2) MPI(3) MPI(4) ... MPI(NLTH) MPI(NDGT) Figure 5. MPI Form of Integer -1034567

#### Input Data

Subroutine INPDT will read in a FORTRAN integer and convert it to MPI form. Each input line will contain one number in free format. Illegal characters in input line will be detected, and the program will print an error message and terminate.

#### Output Data

Subroutine OUTPT will transform a MPI number to a FORTRAN integer. Each output number will contain sign, length, and value. For example, if the input data has MPI form in Fig. 5, its output will present in Fig. 6.

# Use Of Multiple Precision Integer Package

The main program calling the integer multiple precision arithmetic package should contain one COMMON statement. The COMMON statement has the following form.

COMMON / MULT/NDGT, NBASE, NLTH, NTEST, LP Before calling the subroutines in the package, the main program should call subroutine PREPR to give the initial values to common variables and read in the value for the base. The calling statement is

Call PREPR(NULL)

The integer multiple precision arithmetic operations package contains 14 subroutines. A list of the subroutines and the description of the subroutines can be found in Table ·' VI. For more detailed descriptions of the subroutines refer ,' to the following pages.

PREPR. Calling statement :  $Call$  PREPR(I) Where I is an indicator. I is returned equal to zero, if base value is legal. I equals to 1, if base value is not legal. The base should be a positive number, and base\*\*2 should be less than the computer word size. The subroutine gives values to all common variables which appear in the

...

## TABLE VI

# SUBROUTINES AND DESCRIPTION OF INTEGER MULTIPLE PRECISION ARITHMETIC OPERATIONS PACKAGE Name Function ------------------Give Initial Values To Common Variables. PREPR INPDT Read In A FORTRAN Integer And Convert It To Multiple Precision Integer. KINPT Convert A Given FORTRAN Integer To a Multiple Precision Integer. OUTPT Print a Multiple Precision Integer As Sign, Length, And Value. MADD Addition. MSUB Subtraction. MMPY Multiplication. Division. MDIV Multiple Precision Integer Divided MSDV By a Integer Which is Less Than Nbase. Compare Two Multiple Precision Integer. MCMP MSQRT Find Nearest Square Root Of Multiple Precision Integer. Translate Floating Point Number To MFLT Multiple Precision Integer.

COMMON statement.

INPDT. Calling statement : Call INPDT(I) I is a multiple precision integer. It is an output parameter. The subroutine will read in a FORTRAN integer and convert it to a multiple precision integer and store the result in I. If overflow occurs then higher-order digits of the result will be truncated.

KINPT. Calling statement : Call KINPT $(I,J,K)$ Where I and K are given Fortran integer, and J is a multiple precision integer. The value in I is converted to a multiple precision integer and is stored in J. K is an indicator; if K=O then I is a new number; if K>O then I is multiple precision integer and is stored in J.

OUTPT. Calling statement : Call OUTPT(I) I is a multiple precision integer. The value in I will be printed as sign, length, and value.

 $MADD/MSUB.$  Calling statement : Call MADD(I,J,K) or Call MSUB(I,J,K)

I, J, and K are multiple precision integers. For MADD, the sum I+J is placed in K; for MSUB, the difference I-J is placed inK. I, J,and/or K may refer to the same storage locations if desired. An overflow results whenever the result exceeds the words of K. In such a case as many as possible of the rightmost digits of the result are placed in K, together with the correct sign, and a warning message is

printed. The higher-order digits are lost.

 $MMPY.$  Calling statement : Call  $MMPY(I,J,K)$ I, J, and K are multiple precision integers. I, J and/or K may denote the same storage location. The number in I is multiplied by the number in J, and the product is stored in K. The sign assigned to K is determined by the rules of algebra. If K has insufficient capacity to contain the product, ar. error message is printed and the excessive higher-order digits are lost.

MSDV. Calling statement : Call MSDV(I,J,K,L) I and K are multiple precision integers; J and L are integers less than NBASE. The number in I is divided by the number in J, which for proper results should be less than NBASE. The quotient is placed in K and the remainder in L. The sign of the quotient is determined by the rules of algebra, while the remainder is assigned the same sign as the dividend, except that a zero quotient or remainder is always assigned a positive sign. If division by zero is attempted, an error message is printed and K and L are left in an undetermined condition.

MCMP. Calling statement : Call MCMP $(I,J,K)$ I and J are multiple precision integers. K is an integer. The numbers in I and J are algebraically compared. If I is greater than J, K is set to 1; if I=J, K is set to 0; if I is less than J, K is set to -1.

 $MSQRT.$  Calling statement : Call  $MSQRT(I,J)$ 

I and J are multiple precision integers. The approximate square root of I is stored in J. If the square root of I is a real number which contains integer part and fraction part, we only stored the integer part of the square root in J. I and J can have the same storage location.

MFLT. Calling statement : Call MFLT(X,I) X is a real number; I is a multiple precision integer. The approximate integer value of X is converted to a multiple precision integer stored in I. That means we only convert the integer part of X to a multiple precision integer and store it to I. If overflow occurs then an error message will be printed and higher-order digits of result will be truncated.

#### Spectral Test Subroutine Package

This package contains a calling program, subroutine SPEC , and subroutine TRANS. The calling program controls the spectral analysis. It calls SPEC which. finds v and c. TRANS transforms the matrices Q and R. The package was written to be used with the integer multiple precision subroutine package for all computers which have a FORTRAN compiler.

### Calling Program

This calling program must contain one INTEGER and COMMON statements as follows:

INTEGER A(50), M(50)

COMMON / IMULT/NDGT, NBASE, NLTH, NTEST, LP

The main functions of this program are following:

1. Input the number of tuples to be test, and input the number of groups to be tested.

- 2. Open the integer multiple precision subroutines package.
- 3. Input the multiplier and modulus to be tested.

4. Print the heading, and the values of A and M.

5. Call SPEC. The way to input A and M was described in the previous section.

# Algorithm of Calling program:

- Sl: Input ITUPLE and NTEST READ (IN,\*) ITUPLE, NTEST
- 52: Open the integer multiple precision subroutine package CALL PREPR(NULL)
- 53: Input the value of A and M, output A and M, and call SPEC
	- Do this step NTEST times
		- CALL INPDT(A)
		- CALL INPDT(M)
		- CALL OUTPT(A)
		- CALL OUTPT(M)
		- CALL SPEC(A,M,ITUPLE)

# Spectral Test Subroutine

Calling statement: Call SPEC(A,M,ITUPLE)

This subroutine implements Knuth's algorithm to calculate  $V_n$  and  $C_n$  of the generator. The value of n was decided by ITUPLE which was passed from the calling program. As presently dimensioned, the procedure can test the statistical independence of 2-tuples through 5-tuples. If the testing of more than 6-tuples is desired, the dimension 6 or higher value should replace the dimension 5 in the single, double, and triple dimension arrays in SPEC, TRANS , MEQU, MTEQU of spectral test subroutine package. The detailed description of SPEC can be found in the previous chapter (p.32), or in reference [5,7,9]. The program listing can be found in Appendix A.

# Test and Verification

The portable spectral test package was tested with the 18 modulus-multiplier sets which were given by Knuth [9], and 19 modulus-multiplier sets which were given by Hwang [7]. All test sets were tested from 2-tuple through 5 tuple. The correct values of  $C_n$  for the first 18 sets were given by Knuth. The values of  $C_2$ ,  $C_3$ ,  $C_4$  calculated by the spectral test package have the same values as Knuth's. The other 19 test sets were selected from Hwang's report. But only 18 test sets have the values of  $C_2$ ,  $C_3$ ,  $C_4$  from this package agreed with those values which given by Hwang's to the needed accuracy. One test set has value of  $C_2$  from this package different from the value of  $C_2$  in Hwang's report. Hwang's program only runs on an IBM 1130 and no machine is

*:* 45

now available on which to resolve the disagreement. All values of  $C_n$  of test data can be found in Table VII and Table IX. Thirty-seven pairs of multiplier and modulus were used to test the spectral test package. Satisfactory results were produced from the WATFIV and FORTRAN Gl compilers on IBM 360/370, and from the 66 and 77 Standard FORTRAN V compiler on IBM 3081.

#### Result

## Generators From Knuth

The first 18 test data sets which were given by Knuth contain bad and good multipliers. Line 1 through line 3 of TABLE VII show that these generators have very poor values of  $C_2$ ,  $C_3$ ,  $C_4$ , and  $C_5$ . They failed the spectral test because line 1 has a too small multiplier; multipliers in line 2 and line 3 have the simple form {2\*\*k)+l; both are congruent to 1 mod 8, and have low potency.

From line 4 through line 11, the generators have a maximum length period. The multipliers are congruent to 5 mod 8 for m=2\*\*35; they also are congruent to 21 mod 200 for m=lO\*\*lO. They all have potency higher than 9. They all passed the spectral test with value C<sub>2</sub>, C<sub>3</sub>, C<sub>4</sub>, and C<sub>5</sub> higher than .1, except that on line 5 the value of  $C_2$  is 0.06. But the same multiplier for  $m=2**35$  in line 9 has  $C_3$  equals to 1 . 7 •

Line 12-16 show multipliers that all are congruent to 5 modulo 8 and have potency higher than 15. The special thing about these is the multipliers with only four l's in their binary representation. All generators in this group failed the spectral test.

Line 17 and line 18 show generators that have been used extensively since they were suggested by 0. Taussky [12] in the early 1950's. Both generators passed the spectral test and have values of  $C_2$ ,  $C_3$ ,  $C_4$ , and  $C_5$  greater than 1.

### Generators From Hwang

In this test group, from line 1 to line 8 were generators which were suggested by Hwang. Only the generator in line 3 failed the spectral test. The multiplier 87381 has binary representation 10101010101010101. The value of  $C_2$  in line 6 is 2.8695. It is different from Hwang's 1.29. Line 9 is a generator known to be a bad generator [3], but this generator passed the spectral test by Hwang, passed Chandler's [3] Poisson generator test, and passed this spectral test too. Lines 12, 14, and 15 are Van Gelder's [14] generators, but two of them (line 14 and 15) failed the spectral test.

# TABLE VII

 $\sim 100$  km s  $^{-1}$ 

 $\sim 10^7$ 

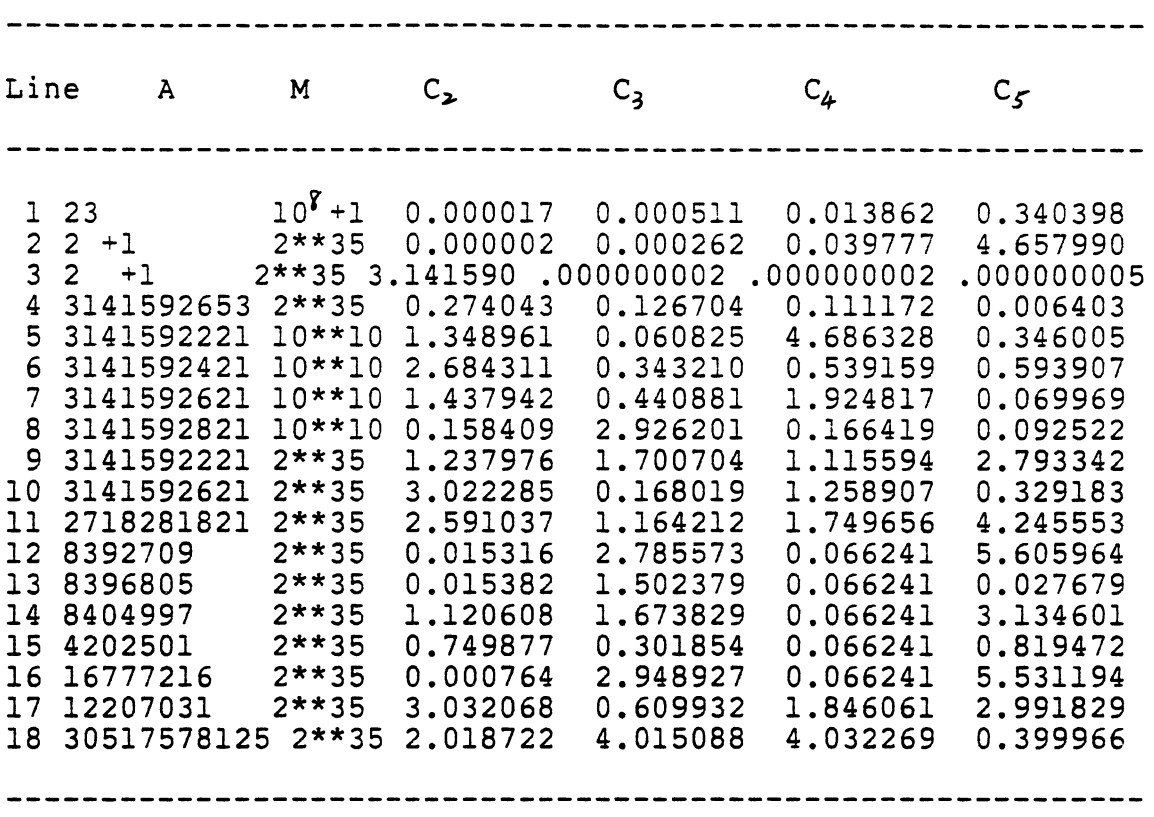

LIST OF RESULTS OF FIRST TEST GROUP OF THE PORTABLE SPECTRAL TEST PACKAGE

 $\sim 10^{-11}$ 

# TABLE VIII

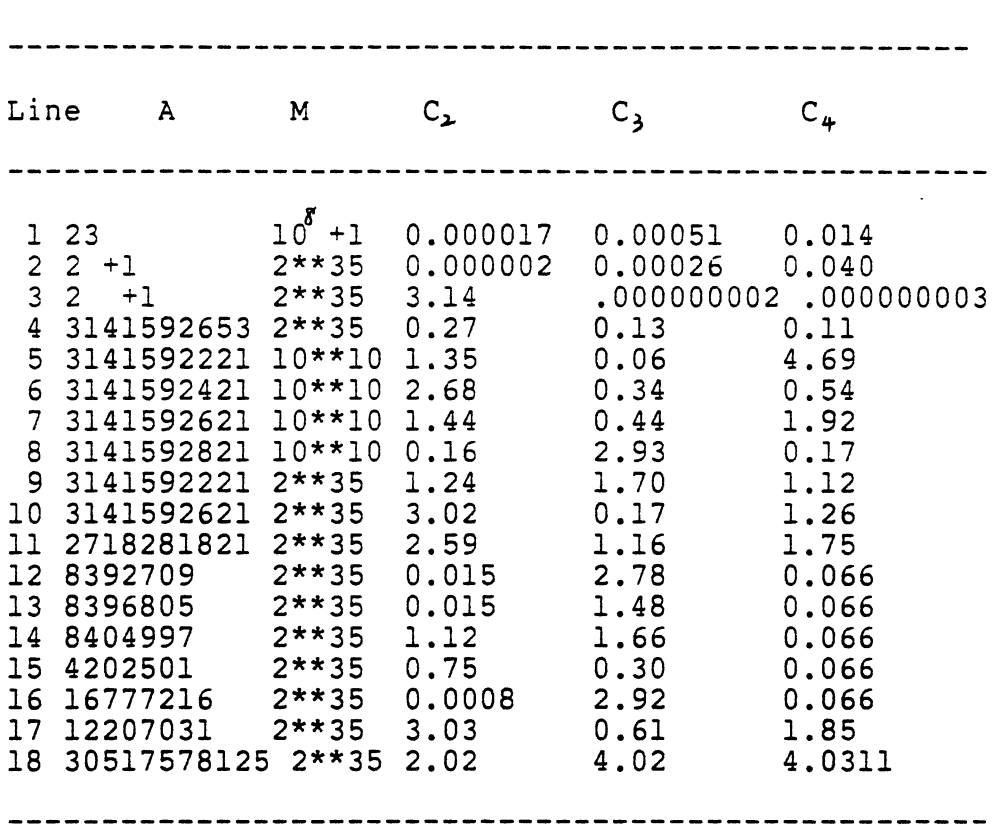

LIST OF RESULTS OF KNUTH"S SPECTRAL TEST

# TABLE IX

 $\sim 10^{-10}$ 

| line                                                                                                    | A                                                                                                    | M                                                                                                    | C.                                                                                                    | $\mathsf{c}_{\mathsf{s}}$                                                                                                    | $C_{4}$                                                                                                    | $C_{\boldsymbol{f}}$                                                                                                    |
|----------------------------------------------------------------------------------------------------|----------------------------------------------------------------------------------------------------|----------------------------------------------------------------------------------------------------|----------------------------------------------------------------------------------------------------|----------------------------------------------------------------------------------------------------|----------------------------------------------------------------------------------------------------|----------------------------------------------------------------------------------------------------|
| ı<br>$\overline{c}$<br>3<br>4<br>5<br>6<br>$\overline{7}$<br>8<br>9<br>10<br>11<br>12<br>13<br>14<br>15<br>16<br>17<br>18<br>19 | 45563<br>42845<br>87381<br>42844<br>909<br>173<br>213<br>205<br>4709<br>44653<br>231525<br>282629<br>253125<br>34821<br>65541<br>333<br>421<br>209<br>197 | $2***31$<br>$2***31$<br>$2**31$<br>$2***31$<br>$2***15$<br>$2***15$<br>$2***15$<br>$2***15$<br>8388608<br>$2***31$<br>$2***31$<br>$2***31$<br>$2***31$<br>$2***31$<br>$2**31$<br>$2***15$<br>$2***15$<br>$2***15$<br>$2***15$ | 3.036996<br>2.685468<br>0.981747<br>2.685342<br>0.309864<br>2.869500<br>2.384571<br>2.552542<br>2.510170<br>2.916896<br>3.059750<br>1.459670<br>1.323086<br>1,773790<br>3.140440<br>2.642280<br>1.053077<br>2.557336<br>3.059522 | 3.764995<br>1.831955<br>0.000003<br>2.484599<br>0.377954<br>1.542116<br>1.310845<br>2.500594<br>0.580333<br>2.992396<br>0.819579<br>0.439157<br>0.575003<br>0.012394<br>0.000038<br>0.657601<br>0.445892<br>1.335919<br>0.356153 | 3.916921<br>4.617005<br>0.000031<br>3.804648<br>5.210087<br>1.274661<br>0.656005<br>2.390893<br>0.588273<br>2.063463<br>4.753134<br>0.955374<br>2.826895<br>0.196788<br>0.001211<br>2.390893<br>4.352281<br>3.036657<br>1,219843 | 0.876102<br>0.979160<br>0.000355<br>3.313031<br>6.125197<br>1.429904<br>0.287358<br>0.453290<br>0.883261<br>1.628019<br>0.372642<br>0.174666<br>0.054096<br>2.052188<br>0.034810<br>2.062906<br>1.625540<br>1.429904<br>2.062906 |
|                                                                                                    |                                                                                                    |                                                                                                    |                                                                                                    |                                                                                                    |                                                                                                    |                                                                                                    |

LIST OF RESULTS OF SECOND TEST GROUP OF THE PORTABLE SPECTRAL TEST

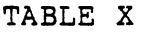

 $\sim$   $\sim$ 

 $\sim 10$ 

| line<br>A                                                                                                    | M                                                                                                    | $\mathtt{C}_{\mathtt{L}}$                                                                                                    | $c_{3}$                                                                                                    | $c_{\ast}$                                                                                                    |
|----------------------------------------------------------------------------------------------------|----------------------------------------------------------------------------------------------------|----------------------------------------------------------------------------------------------------|----------------------------------------------------------------------------------------------------|----------------------------------------------------------------------------------------------------|
| 1<br>45563<br>$\frac{2}{3}$<br>42845<br>87381<br>4<br>42844<br>5<br>909<br>6<br>173<br>$\overline{7}$<br>213<br>8<br>205<br>9<br>4709<br>10<br>44653<br>11<br>231525<br>12<br>282629<br>13<br>253125<br>14<br>34821<br>15<br>65541<br>16<br>333<br>17<br>421<br>18<br>209<br>19<br>197 | $2***31$<br>$2***31$<br>$2**31$<br>$2***31$<br>$2***15$<br>$2***15$<br>$2***15$<br>$2***15$<br>8388608<br>$2**31$<br>$2***31$<br>$2***31$<br>$2***31$<br>$2**31$ 1.77<br>$2**31$<br>$2***15$<br>$2***15$ 1.05<br>$2***15$<br>$2***15$ | 3.04<br>2.69<br>0.98<br>2.69<br>0.31<br>1.29<br>2.38<br>2.55<br>2.51<br>2.92<br>3.05<br>1,46<br>1.32<br>3.14<br>2.64<br>2.56<br>>1 | 3.76<br>1.83<br>0.0000025<br>2.48<br>0.38<br>1.54<br>1.31<br>2.50<br>0.58<br>2.99<br>0.82<br>0.44<br>0.58<br>0.012<br>0.000038<br>0.66<br>0.45<br>1.34<br>0.36 | 3.92<br>4.62<br>0.000031<br>3.80<br>5.21<br>1.2<br>0.66<br>2.39<br>0.59<br>2.06<br>4.75<br>0.96<br>2.83<br>0.197<br>0.0012<br>2.39<br>4.35<br>3.04<br>1,22 |

LIST OF RESULTS OF HWANG'S SPECTRAL TEST

#### CHAPTER V

#### SUMMARY AND CONCLUSIONS

The three tasks which have been accomplished in this thesis are: ,

1. Learn how to choose good linear congruential pseudo random number generators.

2. Write and test a portable software package to perform integer arithmetic with arbitrary precision.

3. Write and test a portable spectral test package to rate the choice of a multiplier, a, in a linear congruential sequence of maximum period.

The linear congruential sequence can be generated in the following form:

$$
X_{n+1} = (aX_n + c) \pmod{m}
$$
 (5.1)

A good generator should have the following properties. 1. The number  $X_0$  may be chosen arbitrarily.

2. The number m should be large. It may conveniently be taken as the computer's word size, .since this makes the computation of (aX+c) (mod m) quite efficient.

3. If m is a power of 2, pick a so that a= 5 (mod 8); if m is a power of 10, choose a so that a=21 (mod 200). This choice of a together with the choice of c given below ensures that the random number generator has maximum length

and high potency. The digits in the binary or decimal representation of a should not have a simple, regular pattern.

4. The constant *c* should be an odd number, when m is a power of 2; and also not be a multiple of 5, when m is a power of 10.

The multiplicative congruential sequence of deviates is characterized by the multiplier a and the modulus m, and the spectral test evaluates the spatial distribution of n-tuples of this sequence, based on these two variables for various values of n. An n-tuple consists of n succesive members of the sequence and is regarded as a set of coordinates of a point in n-space. If successive n-tuples of uniform (0,1) deviates produced using a multiplicative congruential generator are regarded in this manner, then a fixed number of parallel hyperplanes contains all points. The distance between these hyperplanes is the inverse of a quantity known as the "wave number",  $V_n$ , and the latter can therefore be regarded as a measure of the overall "accuracy' of the ntuples, in the sense that any two n-tuples must be separated by at least this distance. This value therefore gives an indication as to whether the modulus, m, is sufficiently large for the desired accuracy of the pseudo-random numbers. Hence, the larger the value of  $V_n$ , the better. Knuth proposed a "standardizing" transformation of  $V_n$ , namely

 $C_n = ((V_n \sqrt{\pi})^* n)/((n/2)! m)$ , (5.2)

which can be treated in a common fashion for all

combinations of a and m. It can be deduced from Eq. 5.2 that the larger the value of  $C$ , the more preferable the generator. Quantitatively, it can be said that if  $C_2$ ,  $C_3$ ,  $C_4$ , and  $C<sub>5</sub>$  are all  $\geq 0.1$  then a passes the test.

To build up a portable spectral test package, first build up a portable integer multiple precision arithmetic operation package to support the spectral test subroutine. The test results of the portable spectral test subroutine are shown in Table VII and Table IX. The results of two test groups agreed with Knuth's and Hwang's to the needed accuracy, with one exception noted. The package has been tested from the WATFIV and Gl compilers on IBM 360/370, and from the 66 abd 77 Standard FORTRAN V compiler on IBM 3081. The package can be run in any computer with a FORTRAN compiler.

# A SELECTED BIBLIOGRAPHY

- [1] Brigham, E. O. The Fast Fourier Transform. Prentice-Hall Inc., Englewood Cliffs, New Jersey, 1974.
- [2] Certaine, J. "On Sequences of Pseudo-random Numbers of Maximal Length." JACM 5 (March, 1958), 353-356.
- [3] Chandler, J. P. Unpub. Communication, Oklahoma State University, 1971.
- [4] Coveyou, R. R. and Macpherson, R. D. "Fourier Analysis of Uniform Random Number Generators." JACM 14 (1967), 100-119
- [5] Golder, E. R. "The Spectral Test for the Evaluation of Congruential Pseudo-random Generators;" Algorithm AS 98. Appl. Statist. 25 (1976), 173-192.
- [6] Hull, T. E. and Dobell, A. R. "Random number Generaors." SIAM Review 4 (1962), 230-254.
- [7] Hwang, J. C. "The Spectral Test for the IBM/1130." Unpub. Report, Oklahoma State University, 1971.
- [8] Jones, B. W. The Theory of Numbers. Holt, Rinehart and Winston. New York, Chicago (1966).
- [9] Knuth, D. E. The Art of Computer Programming, Vol. 2: Seminumerical Algorithms. 2nd ed. Reading, MA: Addison-Wesley Publishing Co., 1973.
- [10] Maclaren, M. D. and Marsaglia, G. "Uniform Random Number Generators." JACM 12 (1965), 83-89.
- [11] Marsaglia, G. "Random Numbers Fall Mainly in the Planes." <u>Proc. Nat. Acad. Sci. U.S.A</u>. 61 (1968), 25-<br>28. Maclaren, M. D. and Mars<br>Number Generators." JACM<br>Marsaglia, G. "Random N<br>Planes." <u>Proc. Nat. Acad</u><br>28.<br>Taussky O. and Todd. J
- [12] Taussky, 0. and Todd, J. "Generation of Pseudo Random Numbers." Symposium on Monte Carlo Methods. Ed. Herbert A. Meyer. March (1954), 15-28.
- [13] Tausworthe, R. c. "Random Numbers Generated by Linear Recurrence Modulo Two" Math. Comp. 19 (1965), 201- 209.

[14] Van Gelder, A. "Some New Results in Pseudo-Random Number Generation" JACM 14(1967), 785-792.

 $\epsilon$ 

 $\sim 10^{-11}$ 

 $\sim$ 

 $\sim$ 

 $\ddot{\phantom{1}}$ 

# APPENDIX A

 $\sim 10$ 

 $\ddot{\phantom{1}}$ 

 $\mathbf{r}$ 

 $\sim$   $\sim$ 

 $\mathcal{A}^{\text{max}}_{\text{max}}$ 

# LISTING OF COMPUTER PROGRAM

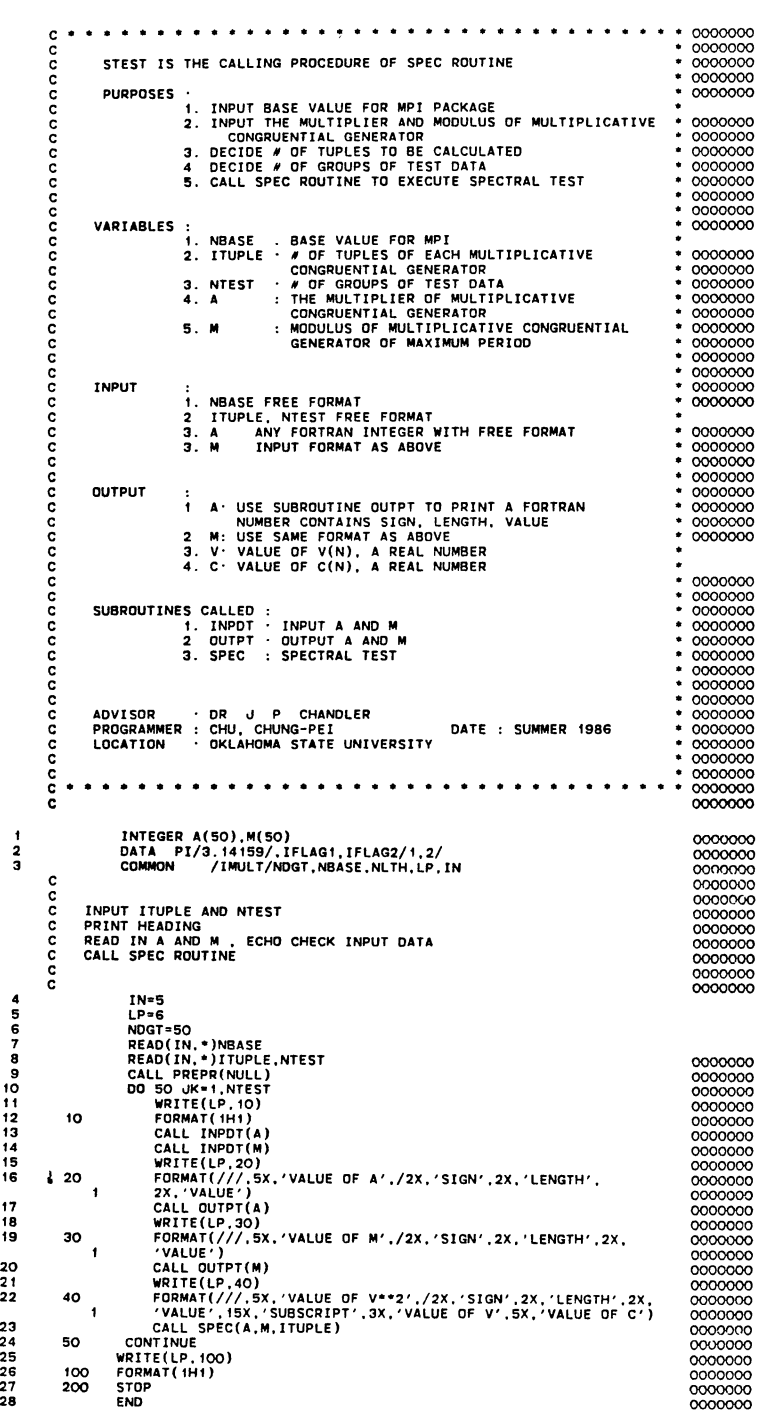

 $\hat{\mathbf{v}}$ 

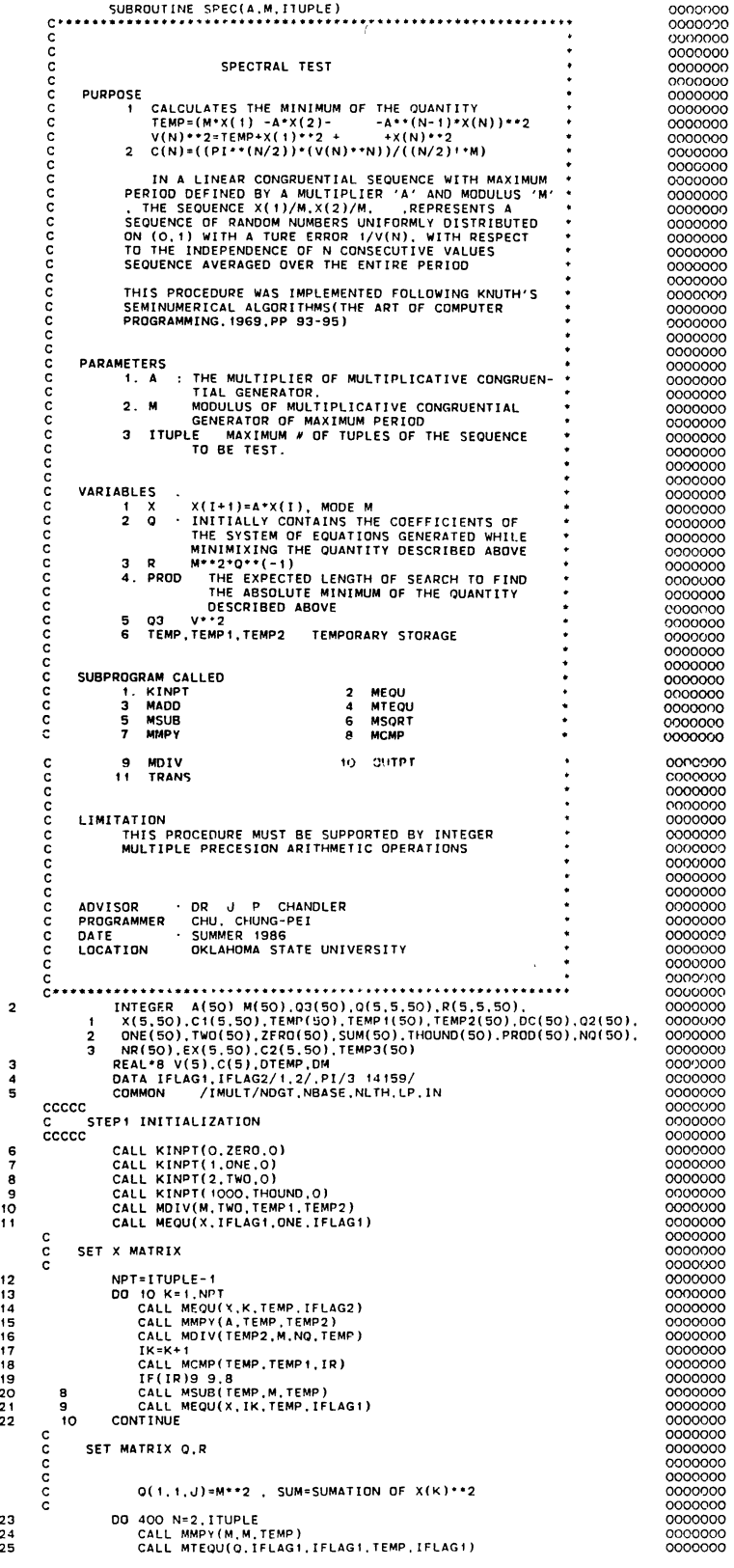

12 to 14 to 15 to 17 to 19 to 11 to 12 to 22 to 12 to 12 to 12 to 12 to 12 to 12 to 12 to 12 to 12 to 12 to 12 to 12 to 12 to 12 to 12 to 12 to 12 to 12 to 12 to 12 to 12 to 12 to 12 to 12 to 12 to 12 to 12 to 12 to 12 to 1

 $\overline{\mathbf{c}}$ 

 $\begin{array}{c} 3 \\ 4 \\ 5 \end{array}$ 

 $\sim$ 

 $\sim$ 

 $\mathcal{A}^{\mathcal{A}}$ 

26 CALL KINPT(O,SUM,O) 27 0020K"'1,N 28 CALL MEQU( X, K, TEMP, IFLAG2) 29 CALL MMPY(TEMP, TEMP, TEMP1) 30 CAll MAOO(SUM,TEMP1,SUM) 31 20 CONTINUE 32 CALL MTEQU(R,IFLAG1.IFLAG1,SUM,IFLAG1) coco R( 1, K)=R(K, 1)=M\*X(K) , 0( 1, K)=Q(K, 1)=-M\*X(K),Q(K, K)=1+X(K)\*\*2<br>R(K, K)=M\*\*2 33<br>
34<br>
34<br>
2010 CALL MPDY(M.,TEMP, IFLAG2)<br>
2011 CALL MPDY(M.,TEMP, IFLAG1)<br>
2011 CALL MTEQU(R.K.IFLAG1, K.TEMP1, IFLAG1)<br>
73<br>
2011 MPD/(R.K.IFLAG1, K.TEMP1, IFLAG1)<br>
2011 MPD/(DG1, IFLAG1, K.TEMP1, IFLAG1)<br>
2011 MPD/(DG1 c  $Q(U,K)=Q(K,J)=X(J)*X(K)$  ,  $R(J,K)=R(K,J)=0$ <sup>c</sup>48 00 30 U=2,KK 49 CALL MEQU(X.~. TEMPI. IFLAG2) 50 CALL MEOU(X.K.TEMP2.IFLAG2) 5 t CALL MMPY (TEMP 1, TEMP2, TEMP) 52 CALL MTEQU(O,U,K,TEMP.IFLAGI) 53 CALL MTEQU(Q,K,J, TEMP,lFLAG1) 54 CALL MTEOU(R.J,K.ZERO. IFLAG1) 55 CALL MTEOU(R.K.J.ZERO.IFLAG1) 56 30 CONTINUE 57 40 CONTINUE 58 K-=N 59 CALL MMPY(M.M.03) cccccc c STEP2 FINO MINIMUM 0(~.~) cccccc 50 00 60 J=1,N 60<br>61<br>62 63 64 65 66<br>67<br>68 69 70 1 1 2 3 4 5 6 7 7 8 9 7 8 9 7 8 9 7 8 9 7 8 9 7 8 9 7 8 9 7 8 9 7 8 9 7 8 9 7 8 9 7 8 9 7 8 9 7 8 9 7 8 9 7 8 9 7 8 9 7 8 9 7 8 9 7 8 9 7 8 9 7 8 9 7 8 9 7 8 9 7 8 9 7 8 9 7 8 9 7 8 9 7 8 9 7 8 9 7 8 9 7 8 9 7 8 9 7 8 9 so 81<br>8834<br>885<br>867 ss 89 90 91 92 93 94 95 96 97 9S 99 100 101 102 103 104 105 106 107<br>108<br>110 CALL MTEOU(Q.J.J.TEMP.IFLAG2)<br>CALL MCMP(TEMP.03.IR)<br>IF(IR)55.60,60<br>CALL MADD(ZERO,TEMP.03) 60 CONTINUE<br>CCCCC STEP3 READY FOR EXHAUSTIVE SEARCH ?<br>CCCCC CALL KINPT(1,PROD.O) 00 70 J"'1.N CALL MTEQU(R,J.J. TEMP.IFLAG2) CALL MMPY(TEMP,03,TEMP1)<br>CALL MODY(TEMP1,TEMP2)<br>CALL MOIV(TEMP2,M,TEMP),<br>CALL MOIV(TEMP2,M,TEMP),<br>CALL MMPY(TEMP,ONE,TEMP)<br>CALL MMPY(PROD,THOL,TEMP)<br>CALL MMPY(PROD,TEMP,PROD)<br>CALL MMPY(PROD,TEMP,PROD)<br>IF(TR)70,70,80 70 CONTINUE GO TO 140 cccccc C STEP4 TRANSFORM CCCCCC<br>CCCCCC<br>BO CALL MTEQU(Q.K.K. TEMP. IFLAG2) c FIND NEAREST C(J)=Q(J,K)/Q(K,K) c c c c 90 95 100 105<br>110<br>120 125  $\frac{130}{130}$ ecce c ecce STEPS MODIFICATION OF K ecce DO 120 J=1, N<br>
IF (J 60 K)GO TO 120<br>
CALL MTEQU(0.J.K,TEMP,IFLAG2)<br>
CALL MDIV(TEMP,ITEMP,IFLAG2)<br>
CALL MDIV(TEMP,ITEMP,ITEMP2,NR)<br>
CALL MDIV(TEMP,ITEMP,ITEMP2,NR)<br>
IF(NR(NDGT)=1<br>
CALL MCMP(NR,TEMP3,IR)<br>
CALL MCMP(NR,TEMP3,  $R(K,J) = R(K,J) + C1(J) * R(J,K)$ ,  $Q(J,K) = Q(J,K) + C1(J,K)$ DO 130 J=1,N<br>
IF(J EO K)GO TO 130<br>
CALL MCMP(TEMP,IFLAG2)<br>
CALL MCMP(TEMP,IERD,IR)<br>
CALL MCMP(TEMP,IERD,IR)<br>
IF(IR)125,130,125<br>
TEMP(NDGT)=-TEMP(NDGT)<br>
CALL TRANS(O,J.K.TEMP,N)<br>
CALL TRANS(R.K.J.TEMP,N)<br>
CONTINUE<br>
CONTINUE K=K-1 IF(K EQ O)K'=N GO TO 50 STEPG PREPARATION FOR EXHAUSTIVE SEARCH e<br>cccc 0000000 0000000 0000000 0000000 0000000 0000000 0000000 0000000 0000000 0000000 0000000 0000000 00000000<br>0000000 0000000 0000000 0000000 0000000 0000000 0000000 0000000 0000000 0000000 00000000<br>0000000 0000000 00000000<br>00000000<br>0000000 0000000 0000000 0000000 0000000 ooooono 0000000 0000000 0000000 0000000 0000000 0000000 0000000 0000000 0000000 0000000 0000000 0000000 0000000 0000000

 $\ddot{\phantom{a}}$ 

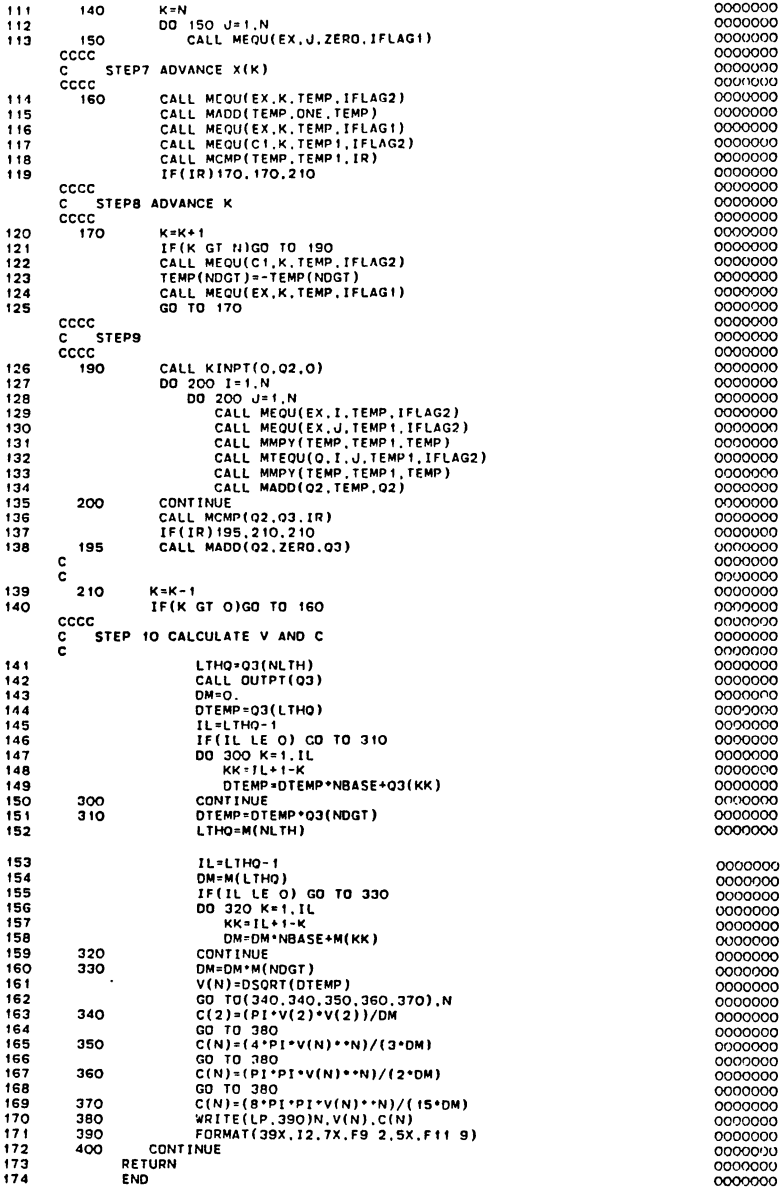

 $\ddot{\phantom{a}}$ 

 $\sim$ 

 $\hat{\boldsymbol{\beta}}$ 

**61** 

 $\sim 10^7$ 

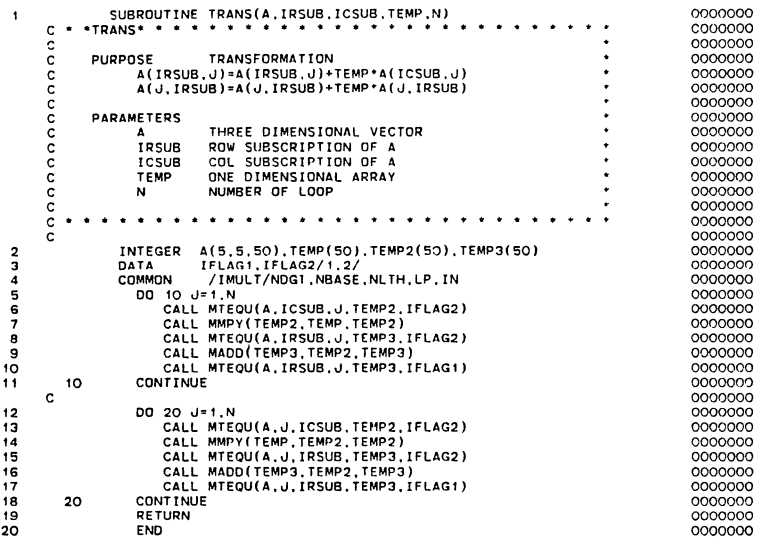

 $\sim 10^7$ 

 $\Delta_{\rm c}$ 

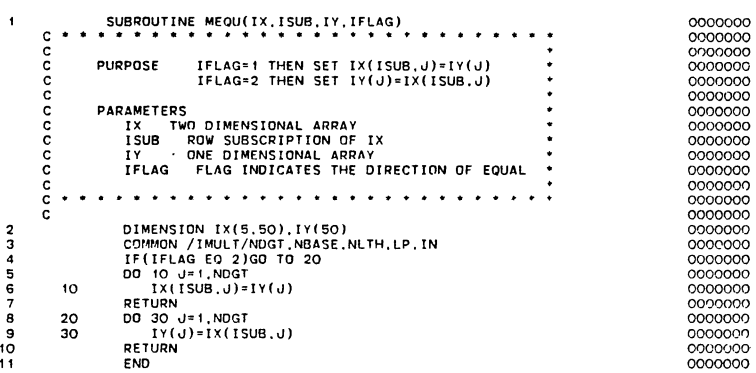

 $\mathcal{L}^{\text{max}}_{\text{max}}$  and  $\mathcal{L}^{\text{max}}_{\text{max}}$ 

 $\sim$ 

 $\mathcal{L}^{\text{max}}_{\text{max}}$ 

 $\bar{\beta}$ 

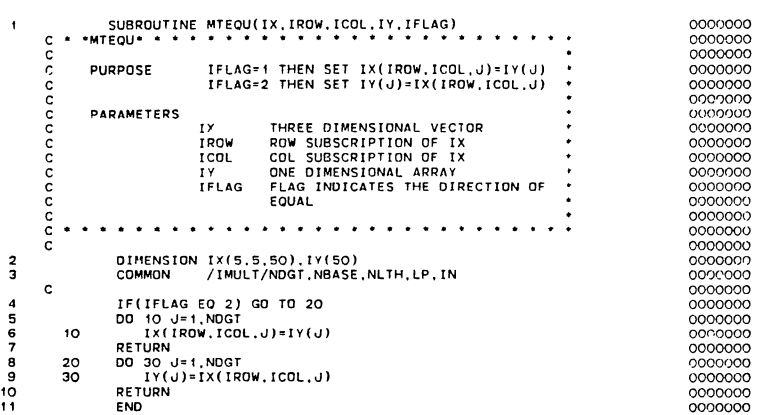

 $\frac{1}{2}$  ,  $\frac{1}{2}$ 

 $\sim$ 

 $\sim 10^{-1}$ 

 $\frac{1}{2}$ 

 $\mathcal{L}^{\text{max}}$ 

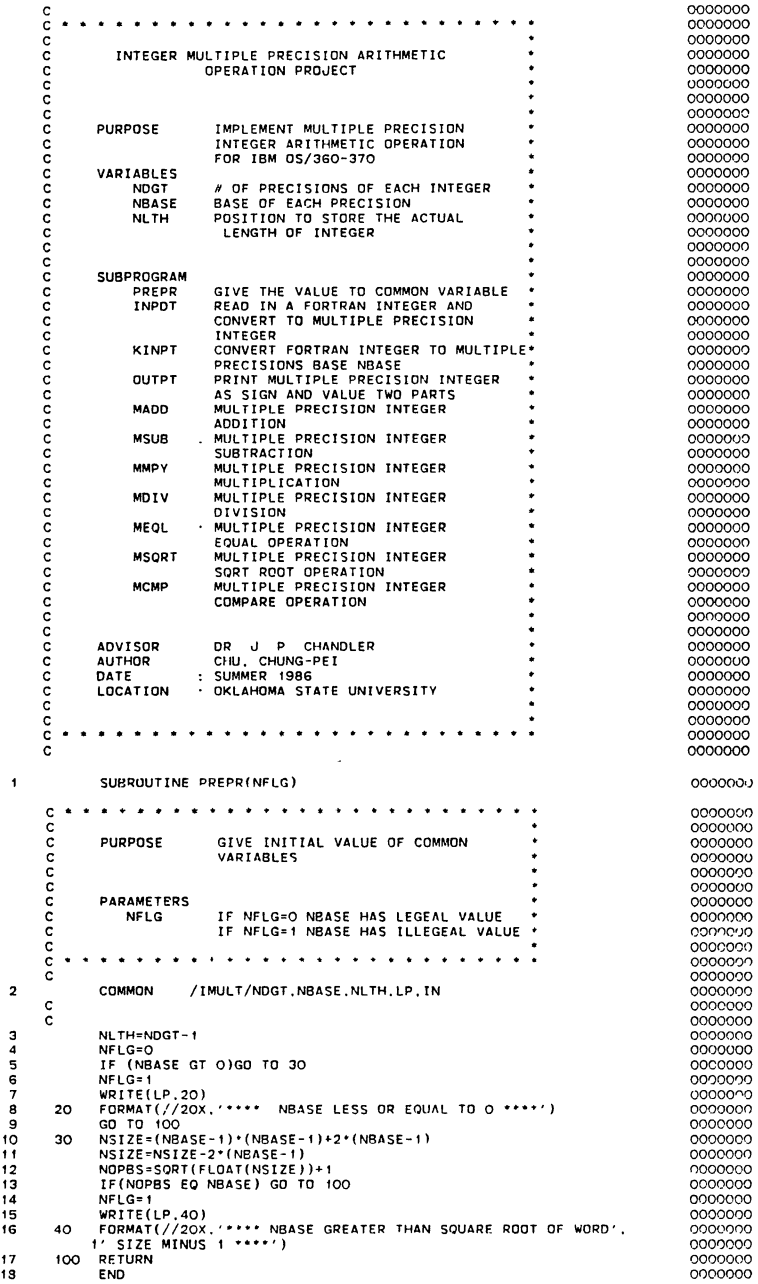

 $\hat{\mathcal{A}}$
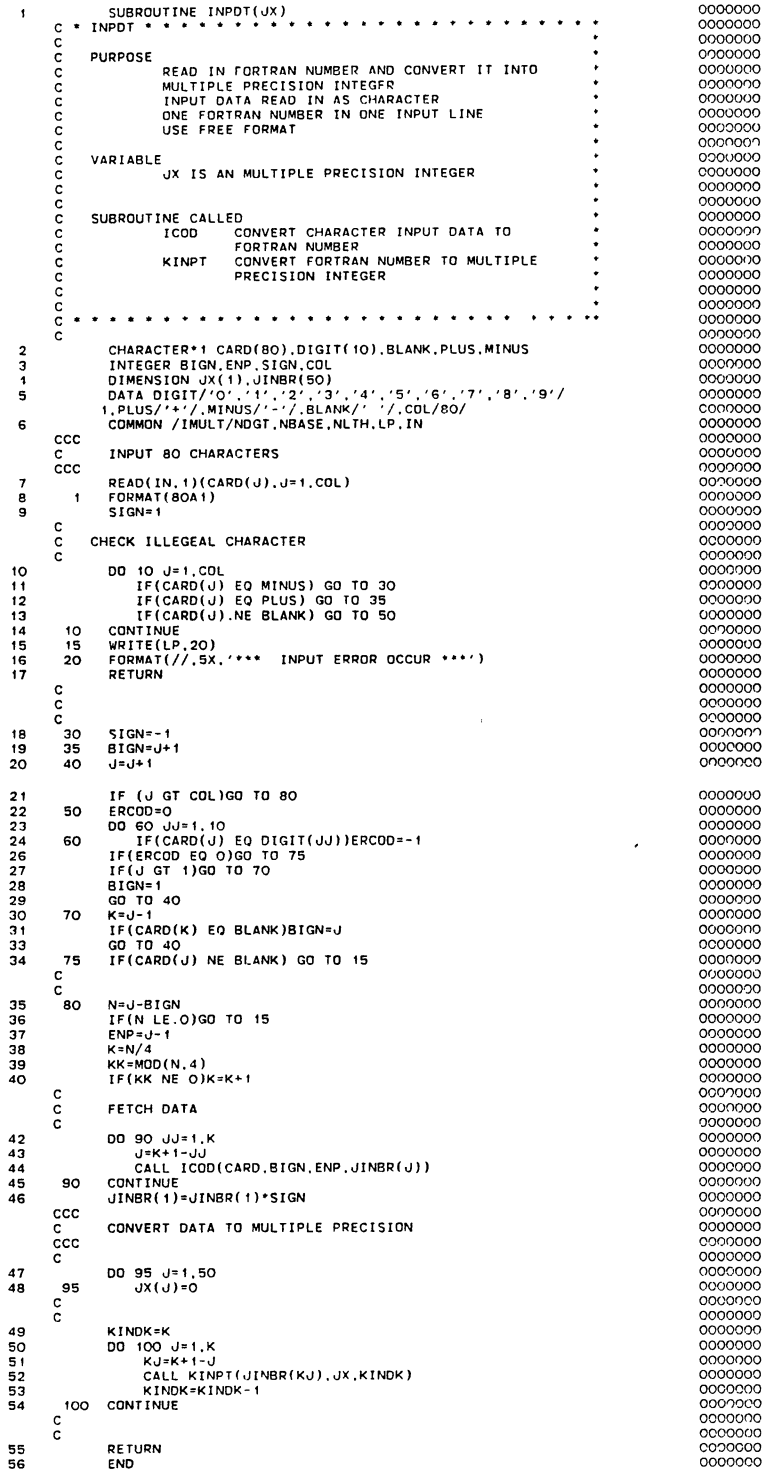

 $\bar{\alpha}$ 

 $\hat{\mathbf{v}}$ 

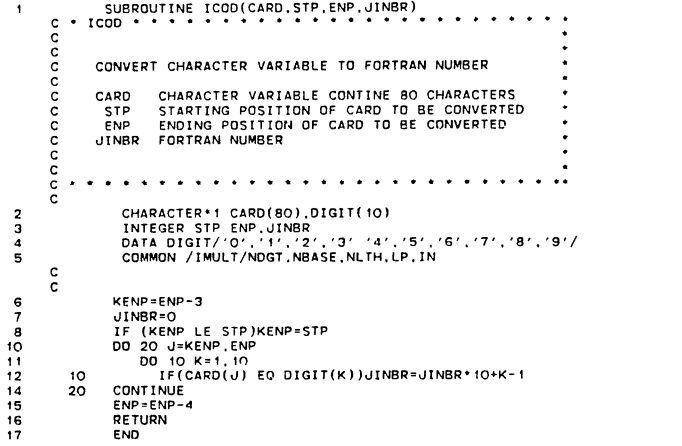

 $\sim$ 

 $\sim$   $\lambda$ 

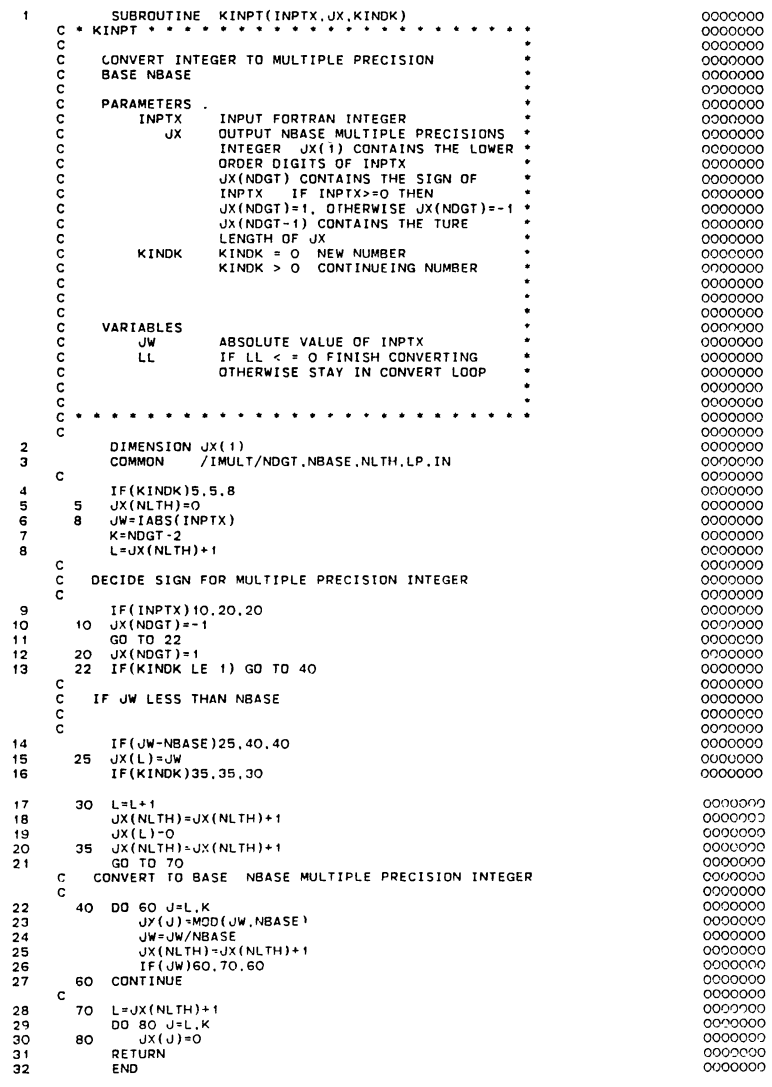

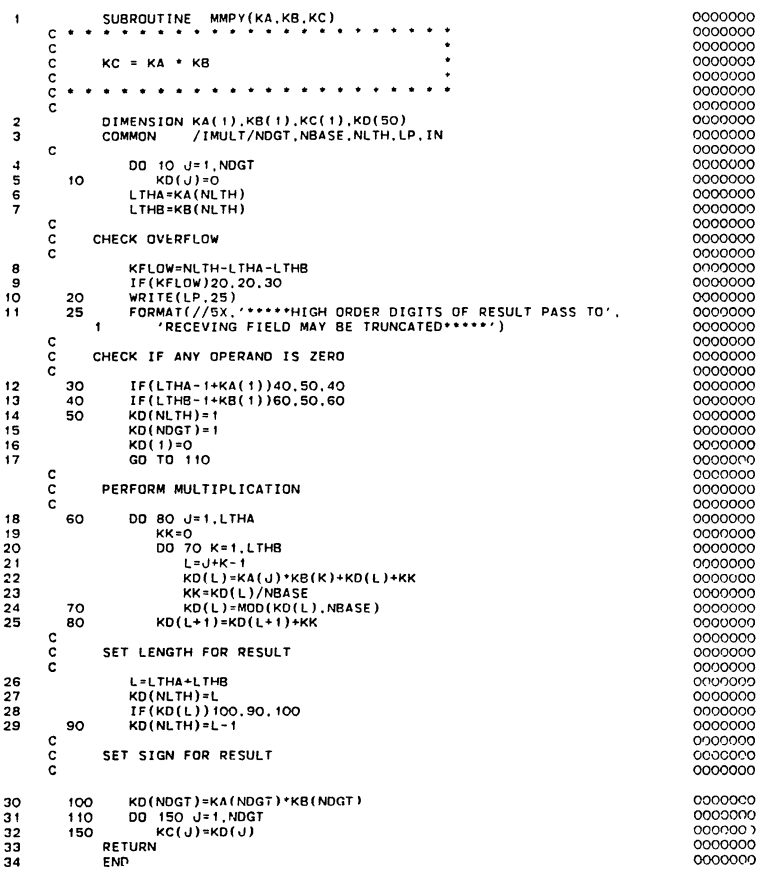

 $\hat{\mathcal{A}}$ 

 $\mathcal{A}$ 

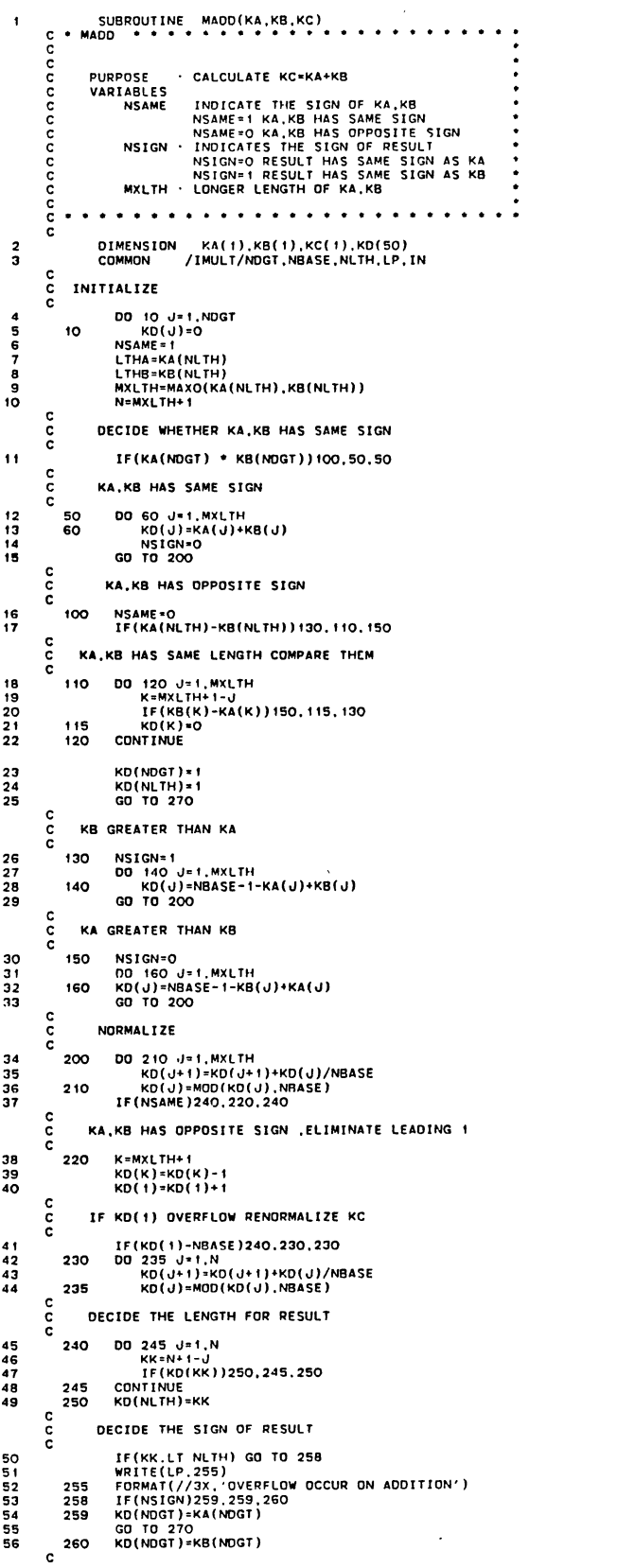

 $\sim$   $\sim$ 

 $\bar{A}$ 

 $\sim$ 

 $\sim$ 

 $\alpha$ 

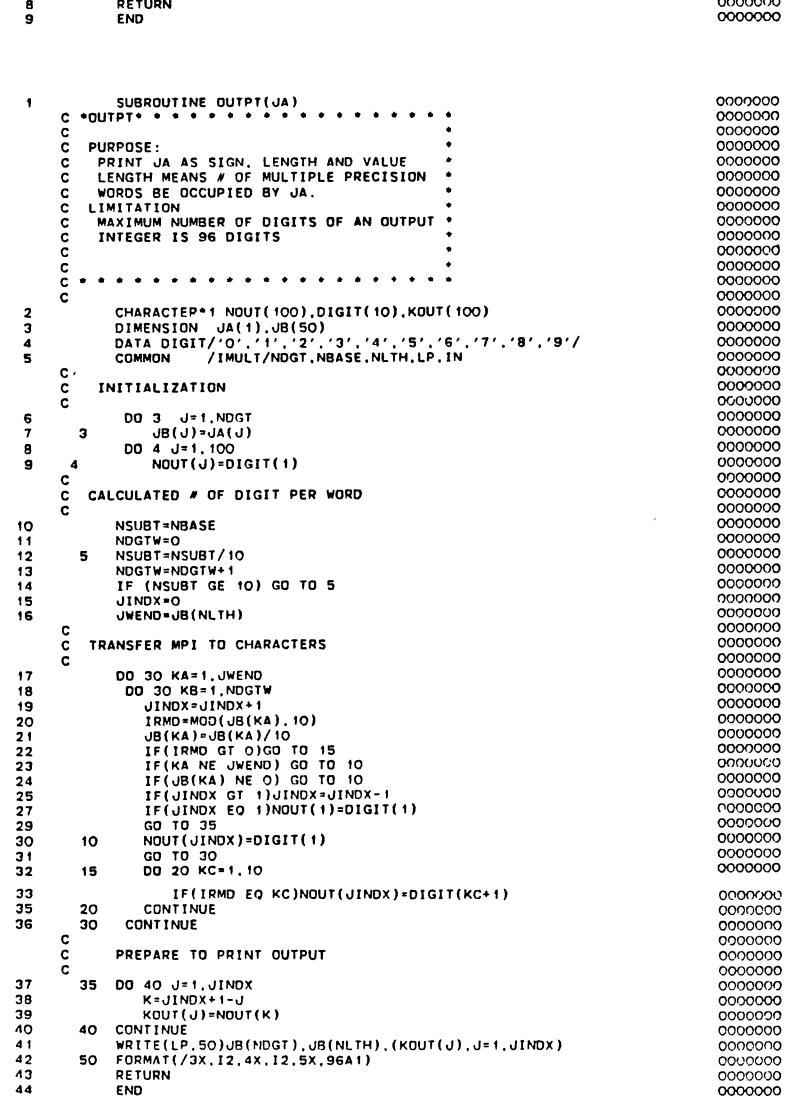

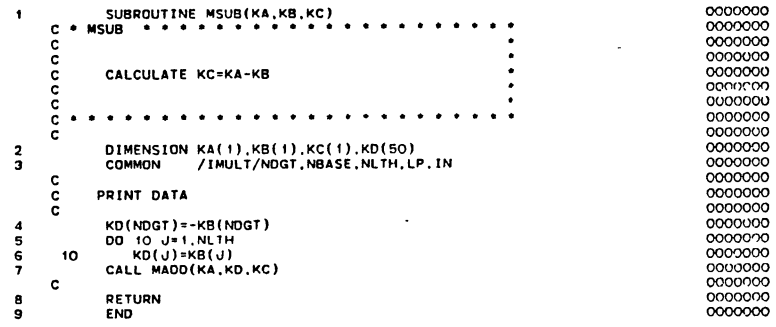

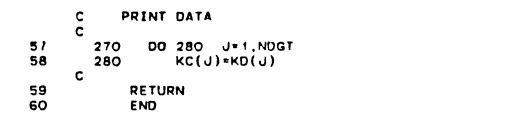

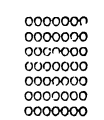

 $\sim 10$ 

 $\bar{a}$ 

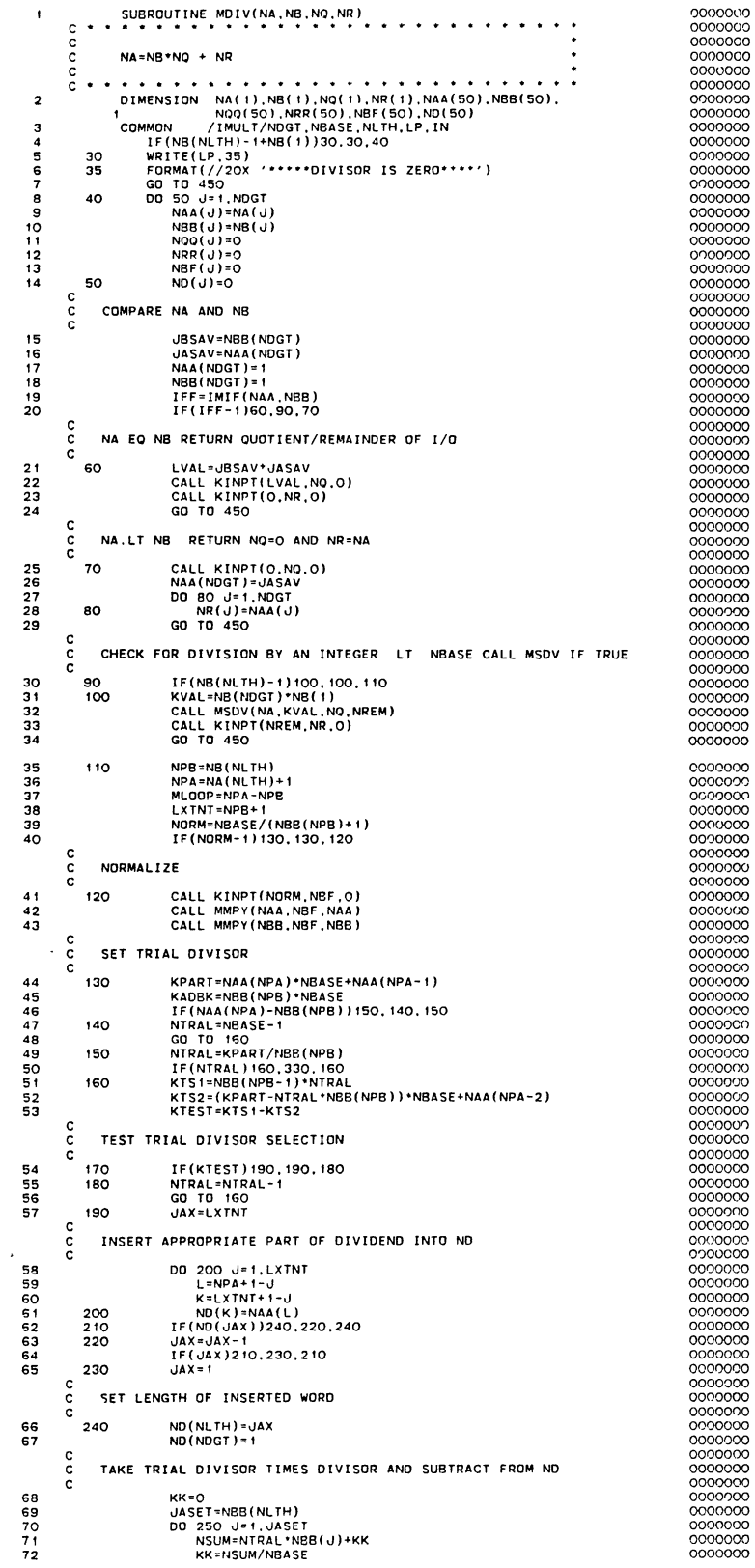

 $\mathcal{A}$ 

 $\hat{\beta}$ 

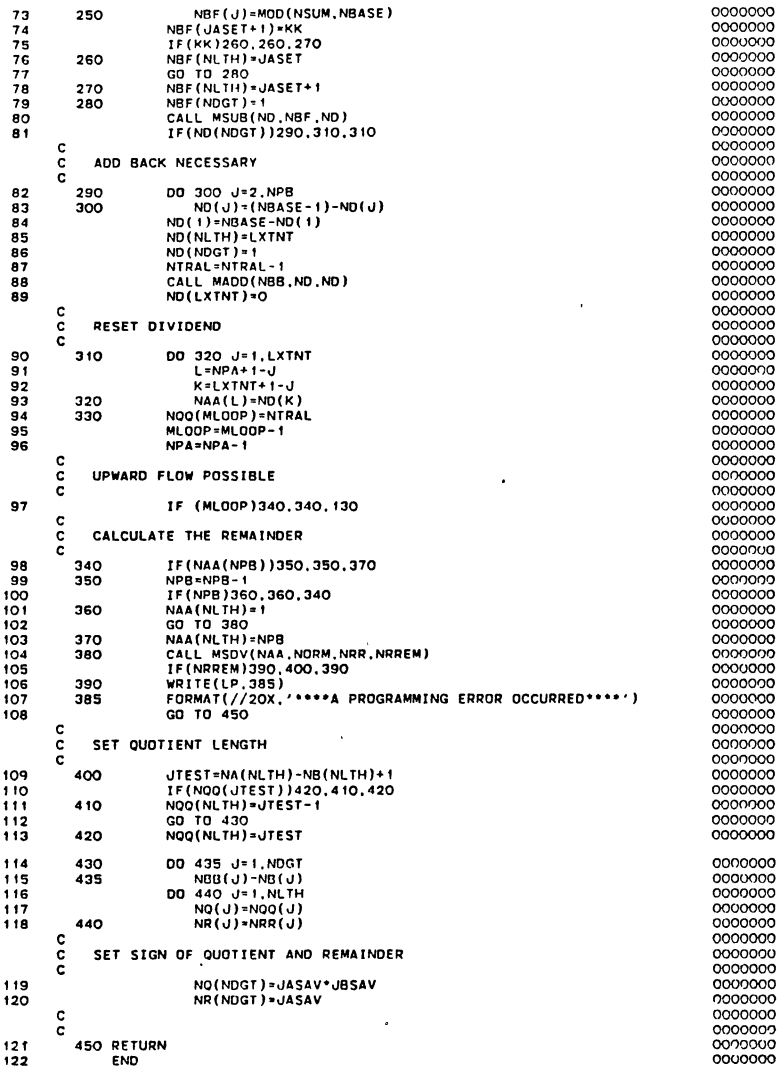

 $\bar{\beta}$ 

 $\hat{\mathcal{A}}$ 

 $\sim$   $\alpha$ 

 $\overline{\phantom{a}}$ 

 $\mathcal{A}^{\pm}$ 

 $\ddot{\phantom{0}}$ 

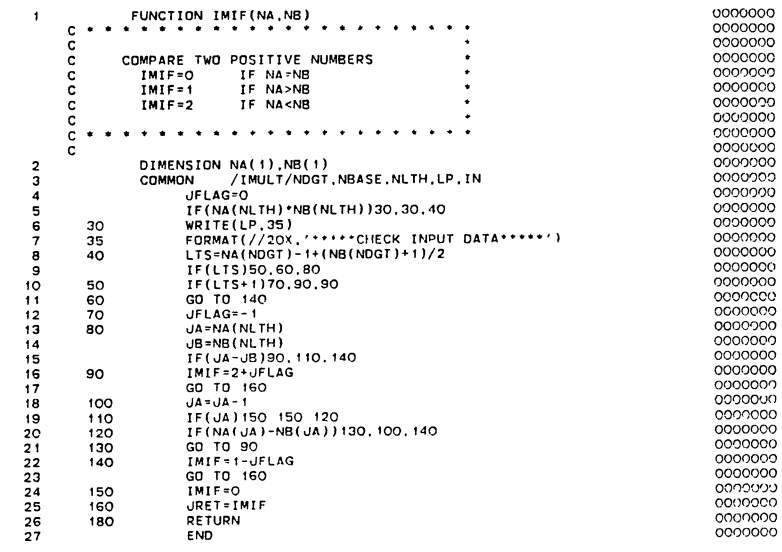

 $\bar{\mathcal{A}}$ 

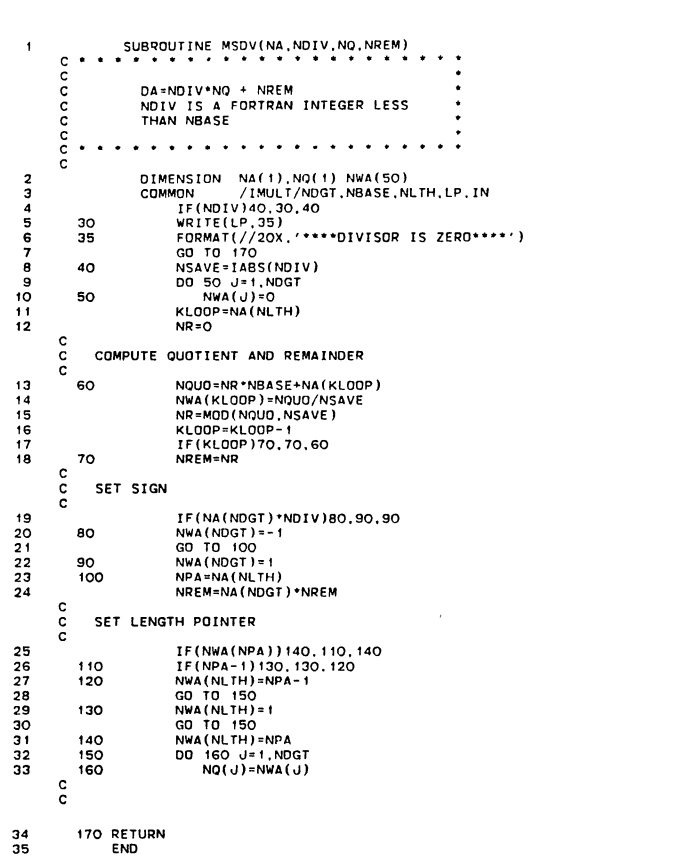

0000000<br>0000000

 $\hat{\mathcal{L}}$ 

 $\bar{z}$ 

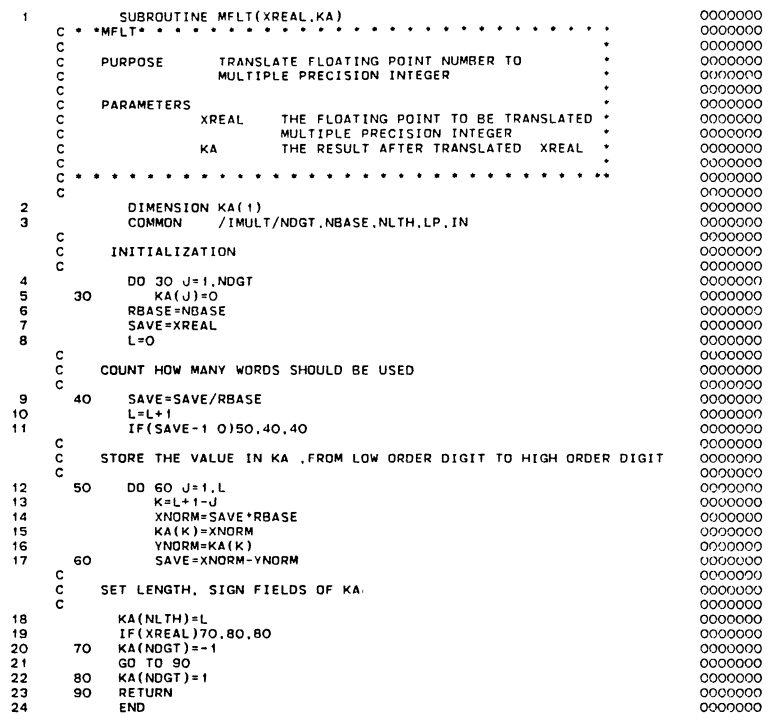

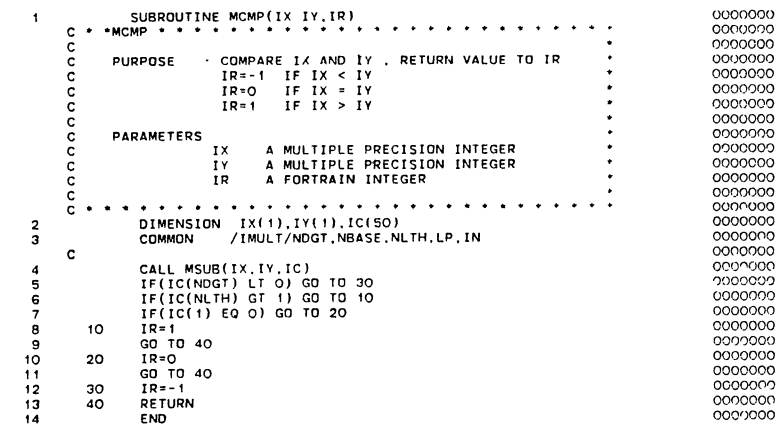

 $\mathcal{A}$ 

 $\overline{a}$ 

 $\sim$ 

 $\hat{\boldsymbol{\theta}}$ 

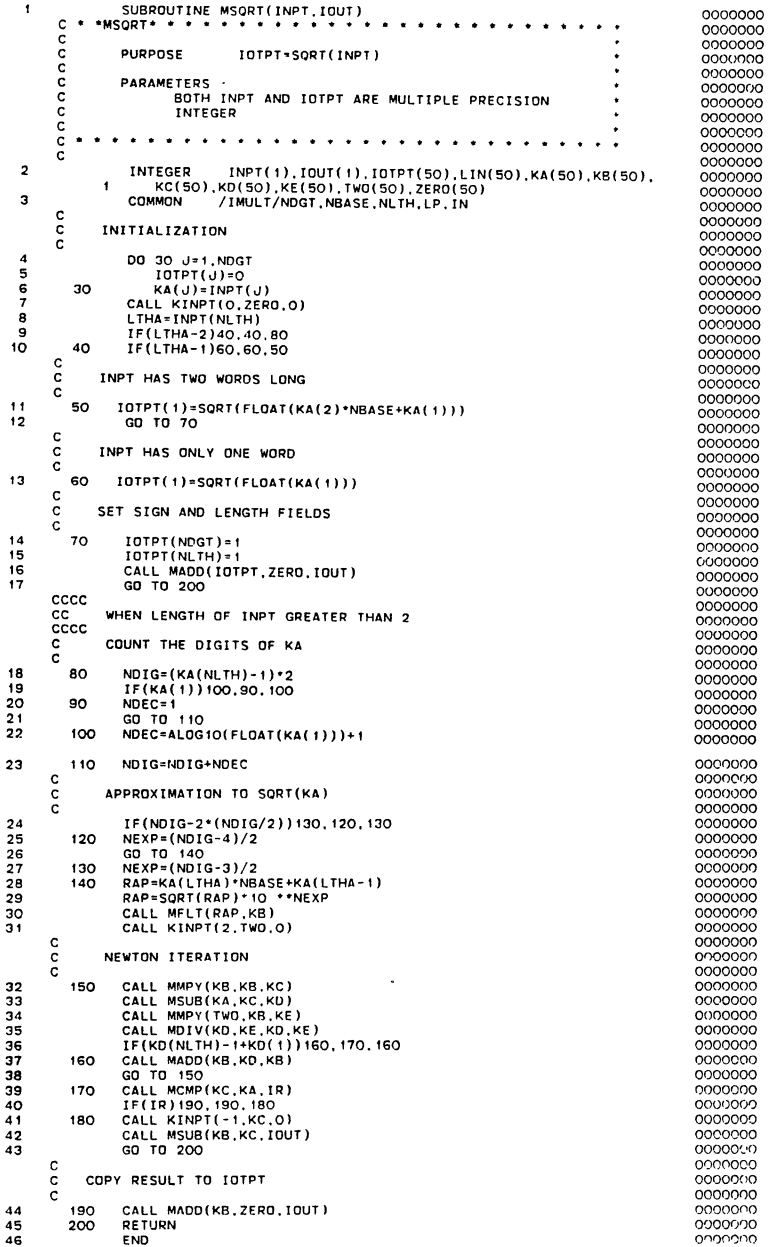

 $\langle \cdot \rangle$ 

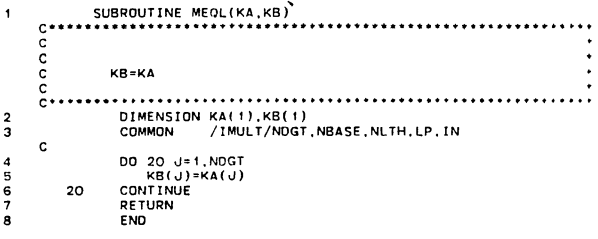

 $\label{eq:2} \frac{1}{\sqrt{2}}\left(\frac{1}{\sqrt{2}}\right)^{2} \left(\frac{1}{\sqrt{2}}\right)^{2} \left(\frac{1}{\sqrt{2}}\right)^{2} \left(\frac{1}{\sqrt{2}}\right)^{2} \left(\frac{1}{\sqrt{2}}\right)^{2} \left(\frac{1}{\sqrt{2}}\right)^{2} \left(\frac{1}{\sqrt{2}}\right)^{2} \left(\frac{1}{\sqrt{2}}\right)^{2} \left(\frac{1}{\sqrt{2}}\right)^{2} \left(\frac{1}{\sqrt{2}}\right)^{2} \left(\frac{1}{\sqrt{2}}\right)^{2} \left(\frac{$ 

 $\label{eq:2.1} \frac{1}{2} \int_{\mathbb{R}^3} \frac{1}{\sqrt{2}} \, \mathrm{d} x \, \mathrm{d} x \, \mathrm{d$ 

## VITA

## CHUNG-PEI CHU

Candidate for the Degree of

Master of Science

## Thesis: A PORTABLE PACKAGE OF THE SPECTRAL TEST FOR PSEUDO-RANDOM NUMBER GENERATORS

Major Field: Computing and Information Science

Biographical:

- Personal Data: Born in Taipei, Taiwan, Republic of China, November 26, 1952, the daughter of Yen Kang and Yung Chen Chu. Married to Shen Then Chang on May 11, 1980.
- Education: Graduated from Gi Zen High School, Taipei, Taiwan, R.O.C., in June, 1971; received Bachelor of Science Degree in Education from National Taiwan Normal University in June, 1976; completed requirements for the Master of Science Degree at Oklahoma State University in July 1986.
- Professional Experience: Mathematics Teacher, Hu Kung Senior High School, Taipei, Taiwan, August, 1976, to June, 1978; Mathematics Tutor, Department of Mathematics, University of Wisconsin in Whitewater , September, 1978, to May, 1979; Programmer, Business and Economic Research Center, Oklahoma State University, Feburary, 1981, to December, 1982.